**Repositorio Digital USM https://repositorio.usm.cl**

Tesis USM TESIS de Técnico Universitario de acceso ABIERTO

2019

# INFORME PASANTIA EN OBRA PARQUE PONIENTE 3

# PRADO ORELLANA, GONZALO JAVIER

https://hdl.handle.net/11673/47201 Repositorio Digital USM, UNIVERSIDAD TECNICA FEDERICO SANTA MARIA

# **UNIVERSIDAD TÉCNICA FEDERICO SANTA MARÍA SEDE VIÑA DEL MAR – JOSÉ MIGUEL CARRERA**

**Informe Pasantía en Obra**

**"Parque Poniente 3"**

**Trabajo de Titulación para optar al Título de Técnico Universitario en CONSTRUCCIÓN**

**Alumno: Gonzalo Prado Orellana**

**Profesor Guía: Ing. Rodrigo Figueroa Oyarzun**

**"***Todos los días se aprende algo nuevo" Este trabajo se lo quiero dedicar a mi familia y a mis cercanos pero en especial a mi Lelo Gerardo el único que con alambre y alicate podía construir una casa completa.*

#### **RESUMEN**

#### <span id="page-3-0"></span>**KEYWORDS:** LA CRUZ; INMOBILIARIA Y CONSTRUCCION

La empresa "La Cruz", es una fusión de empresa constructora e inmobiliaria, donde en sus principales proyectos está la construcción y venta de viviendas y edificios. En dicha empresa el alumno tuvo la posibilidad de realizar su práctica profesional en el proyecto "Parque Poniente III", ubicado en la ciudad de San Fernando, completando así un total de 540 horas laborales. Iniciando ésta el 03 de Septiembre del 2018 y terminando las horas correspondientes a la práctica el 28 de Diciembre del 2018. El proyecto se basa en la construcción de 133 casas, en un terreno de 29.547,51 m2, en donde se construyeron 5 tipos de casas. 34 de tipo 1 (53.81 m2), 16 de tipo 2

(57.88 m2), 64 de tipo 3 (61.84 m2), 18 de tipo 4 (66.26 m2), y 1 de tipo 5 (58.61 m2); Además de una plaza con áreas verdes, juegos y una sede social para los habitantes de la villa.

Al ingresar a la práctica al alumno se le instruyó de a poco a las responsabilidades y deberes que debía realizar en el transcurso de su práctica, como ayudante de oficina técnica y apoyo en terreno. Al comienzo se realizó un recorrido por la obra para interiorizar al alumno en las etapas de ejecución que se estaban llevando a cabo de acuerdo a la programación de la carta gantt. Los trabajos asignados al alumno en terreno fueron como ayudante de trazador, aplicando los conocimientos de topografía aprendidos en la universidad, y como ayudante de la encargada de calidad de la obra, siendo este punto, donde el alumno tuvo más contacto con las partidas y las EE.TT. del proyecto. Como ayudante de oficina técnica se le designó tareas básicas de cubicación, actualización de avances de obra, y además realizar la programación semanal, respondiendo estos trabajos al jefe de oficina técnica y al administrador de obra, quienes llevaban la supervisión del alumno en su práctica.

# **ÍNDICE**

[RESUMEN](#page-3-0) [SIGLAS Y SÍMBOLOS](#page-6-0) [INTRODUCCIÓN](#page-6-1)

[CAPÍTULO 1: ANTECEDENTES GENERALES](#page-8-0)

- [1. ANTECEDENTES GENERALES](#page-9-0)
- [1.1. OBJETIVOS DE LA PASANTÍA](#page-9-1)
- [1.1.1. OBJETIVOS GENERALES](#page-9-2)
- [1.1.2. OBJETIVOS PARTICULARES](#page-9-3)
- [1.2. PRESENTACIÓN DE LA EMPRESA](#page-10-0)
- [1.2.1. FUNCIONES ASIGNADAS AL ALUMNO DURANTE LA PASANTÍA](#page-12-0)
- [1.2.2. CARGO DEL JEFE DIRECTO](#page-13-0)
- [1.2.3. IMPORTANCIA DEL ÁREA DE DESARROLLO](#page-13-1)
- [1.3. INGENIERÍA Y CONSTRUCCIÓN](#page-14-0)
- [1.3.1. ANTECEDENTES](#page-14-1)
- [1.3.2. ORGANIGRAMA DE LA EMPRESA](#page-15-0)
- [1.3.3. ORGANIGRAMA DE LA OBRA](#page-16-0)
- [1.3.4. PROGRAMACIÓN DE LA OBRA](#page-16-1)
- [1.3.5. PRESUPUESTO DE LA OBRA](#page-17-0)

[CAPÍTULO 2: ACTIVIDADES REALIZADAS](#page-18-0)

[2. ACTIVIDADES REALIZADAS](#page-19-0)

- 2.1. [FUNCIONES DESEMPEÑADAS EN OBRA](#page-19-1)
- [2.1.1. TRAZADO Y NIVELACIÓN](#page-19-2)
- [2.1.2. ANÁLISIS DE PLANOS](#page-22-0)
- [2.1.3. CUBICACIÓN DE MATERIALES](#page-23-0)
- [2.1.4. CONTROL DE AVANCE](#page-25-0)
- [2.1.5. PROGRAMACIÓN SEMANAL](#page-34-0)
- [2.1.6. CONTROL DE CALIDAD](#page-35-0)
- [2.2. ANÁLISIS NECESARIO](#page-41-0)
- [2.2.1. ÁREAS DE CONOCIMIENTOS APLICADAS](#page-41-1)
- [2.2.2. NUEVOS CONOCIMIENTOS ADQUIRIDOS](#page-41-2)

[CONCLUSIONES Y RECOMENDACIONES](#page-43-0) [BIBLIOGRAFÍA](#page-44-0)

# **ÍNDICE DE FIGURAS**

- [Figura 1-1. Logo de la Empresa](#page-10-1)
- [Figura 1-2. Ubicación Oficina Central.](#page-12-1)
- [Figura 1-3. Ubicación del Proyecto.](#page-14-2)
- [Figura 1-4. Organigrama Empresa.](#page-15-1)
- [Figura 1-5. Organigrama Obra.](#page-16-2)
- [Figura 1-6. Programación Obra.](#page-17-1)
- [Figura 1-7. Presupuesto](#page-17-2) "inicio de obra serviu".
- [Figura 2-1. Nivel Topográfico.](#page-19-3)
- [Figura 2-2. Rectificado de losa.](#page-20-0)
- [Figura 2-3. Plano de arquitectura, 2do piso.](#page-21-0)
- [Figura 2-4. Verificando distancias del tabique en la losa.](#page-21-1)
- Figura 2-5. Trazando [la posición de los tabiques en la losa.](#page-22-1)
- [Figura 2-6. Montaje de planos.](#page-22-2)
- [Figura 2-7. Perfil longitudinal para análisis de cañerías.](#page-23-1)
- [Figura 2-8. Cubicación Base y Sub Base.](#page-24-0)
- [Figura 2-9. Cubicación Paquete estructural y soleras.](#page-24-1)
- [Figura 2-10. Secuencia Constructiva.](#page-25-1)
- [Figura 2-11. Problema climático en ejecución de obra.](#page-26-0)
- [Figura 2-12. Fragmento Carta Gantt.](#page-26-1)
- Figura 2-[13. Ejecución de "cimiento flotante".](#page-27-0)
- Figura 2-[14. Hormigonado "cimiento flotante".](#page-28-0)
- [Figura 2-15. Ejecución de muros de albañilería.](#page-28-1)
- [Figura 2-16. Albañilería terminada.](#page-29-0)
- [Figura 2-17. Moldaje de Pilares.](#page-29-1)
- [Figura 2-18. Colocación de placas fenólicas.](#page-30-0)
- [Figura 2-19. Fierro e instalación eléctrica en losa.](#page-30-1)
- [Figura 2-20. Vaciado de hormigón en losa.](#page-31-0)
- [Figura 2-21. Estructura completa del segundo piso.](#page-32-0)
- [Figura 2-22. Instalación Siding.](#page-32-1)
- [Figura 2-23. Avance construcción techo y cubierta.](#page-33-0)
- [Figura 2-24. Término de Obra Gruesa.](#page-33-1)
- [Figura 2-25. Fragmento PAC semanal.](#page-26-1)
- [Figura 2-26. Fragmento EE.TT. casa Tipo 3 y Tipo 4.](#page-36-0)
- [Figura 2-27. Protocolo sin rellenar de Tabiquería.](#page-37-0)
- [Figura 2-28. Protocolo realizado a Estucos.](#page-38-0)
- [Figura 2-29. Hoja ruta de avance.](#page-39-0)
- [Figura 2-30. Ensayo Cono de Abrams en obra.](#page-40-0)
- [Figura 2-31. Curado de probetas en obra.](#page-40-1)

# **SIGLAS Y SÍMBOLOS**

# <span id="page-6-0"></span>**SIGLAS**

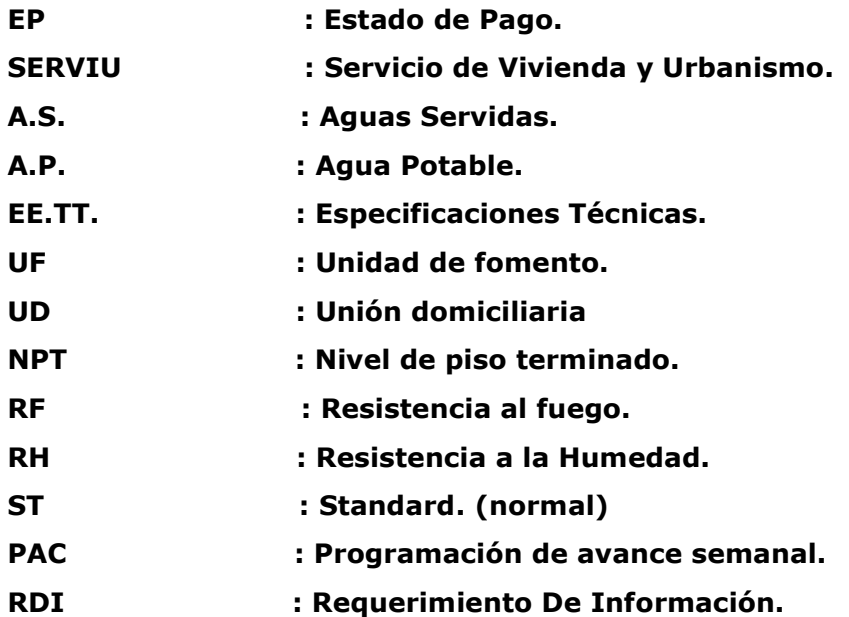

# **SIMBOLOGÍA**

<span id="page-6-1"></span>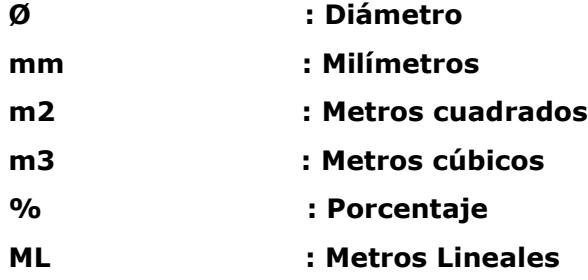

## **INTRODUCCIÓN**

Cuando hablamos sobre construcción, muchos reducen el tema al mero hecho de armar casas y edificios, pero pocos son realmente conscientes de lo que en verdad significa esta labor.

Históricamente la construcción ha sido algo fundamental en la humanidad, partiendo por las casas hechas de paja y tierra con una duración de más de cien años, pasando también por construcciones que hasta el día de hoy sorprenden al mundo entero como el coliseo romano, o las magníficas catedrales góticas situadas en florencia, y así un sin fin de ejemplos de genialidades construidas por el hombre.

Cada una de estas obras se crean con uno o más fines específicos, por ejemplo la arquitectura gótica utilizan arcos apuntados de origen borgoñón, arbotantes, pináculos y bóvedas nervadas de origen normando que recogiendo el peso sobre unos cuantos puntos permitía aumentar el tamaño de los vanos, todo esto para representar la magnitud divina y la pequeñez humana.

En la actualidad, cada vez se hace más necesario crear e innovar en el área de la construcción, debido a problemas que surgen, como catástrofes naturales que obligan a personas a construir de manera urgente, reconstrucciones, que son cada vez más necesarias por estos mismos motivos o porque los materiales a medida que pasa el tiempo se van desgastando, o simplemente un lugar para vivir cómodamente.

Es por esto que las ciudades tienen la necesidad de seguir evolucionando para mejorar la calidad de vida de la comunidad; Por ello se trabaja junto a las Empresas constructoras, encargadas de crear e innovar en la construcción de nuevas villas o condominios que cumplan con los requisitos necesarios que se les pide.

La empresa "La Cruz", es una de las empresas encargadas en la ciudad de San Fernando de la creación de nuevas villas y condominios para la comunidad; Es en esta empresa donde el alumno tuvo la oportunidad de realizar su práctica profesional, cumpliendo un total de 540 horas laborales.

En esta empresa el alumno en práctica se pudo desenvolver tanto en el área de oficina técnica, como en el área de terreno, aprendiendo el funcionamiento completo de una obra de construcción.

En el siguiente informe se detalla todas las actividades realizadas por el alumno en el periodo de práctica, apoyado con registros fotográficos; Además se detalla información técnica de la empresa constructora, su jerarquía dentro de ésta, presupuestos, y programación de obra, todo para un mejor entendimiento en el funcionamiento de ésta.

# <span id="page-8-0"></span>**CAPÍTULO 1: ANTECEDENTES GENERALES**

# <span id="page-9-0"></span>**1. ANTECEDENTES GENERALES**

En el presente capítulo se darán a conocer los objetivos del alumno en la realización de su pasantía; explicando el desarrollo del proyecto y las funciones asignadas a él durante el avance de la obra, dándole la oportunidad de desarrollarse en el mundo laboral de la construcción.

# <span id="page-9-1"></span>**1.1. OBJETIVOS DE LA PASANTÍA**

El principal objetivo de la pasantía es insertar al alumno en el mundo laboral, asignándole tareas que le permitan complementar los conocimientos teóricos con los prácticos y así fortalecer las capacidades y habilidades del estudiante que fueron adquiridas en los años de estudio.

# <span id="page-9-2"></span>1.1.1. Objetivos Generales

- Efectuar las 540 horas de práctica profesional requerida por la Universidad Técnica Federico Santa María para la obtención al título de técnico universitario en construcción.
- Conocer y dar solución a las distintas situaciones y problemas que se pueden encontrar en cada ambiente de trabajo.
- Generar una retroalimentación junto a la empresa en conocimientos que se llegue a tener deficiencia.

## <span id="page-9-3"></span>1.1.2. Objetivos Particulares

- Desenvolverse como personal competente en las labores encomendadas.
- Crear un ambiente de trabajo confiable y armónico dentro de la oficina y obra.
- Demostrar y complementar lo aprendido durante el periodo universitario.
- Aprender los distintos métodos y/o técnicas para realizar cada trabajo y así tener una visión más clara al momento de dar soluciones a cada problema.

## <span id="page-10-0"></span>**1.2. PRESENTACIÓN DE LA EMPRESA**

**La Cruz Inmobiliaria y Constructora S.A.** comenzó sus operaciones en 2013, con el objetivo principal de desarrollar proyectos inmobiliarios de calidad y accesibles, en la zona central del país.

La mayoría de sus proyectos están insertos en el Programa de Integración Social y Territorial, del Ministerio de Vivienda y Urbanismo, que busca incorporar a familias de diferentes realidades socioeconómicas.

La empresa se caracteriza en realizar construcciones de condominios y conjuntos residenciales en la V y VI Región.

Su misión es diseñar y construir viviendas de calidad para sus clientes, procurando la sustentabilidad en todos los ámbitos en la compañía.

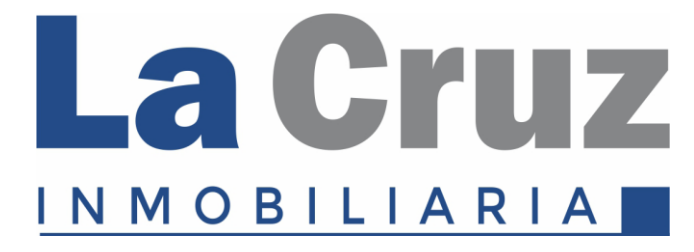

Fuente: Registro La Cruz S.A.

Figura 1-1. Logo de la Empresa

<span id="page-10-1"></span>Entre sus proyectos realizados se encuentran:

- **Condominio Valle de Asturias, La Cruz**
- 24 viviendas de 1 piso, aisladas. 75,73 m²
- Precio Promedio Venta; 2.958 UF

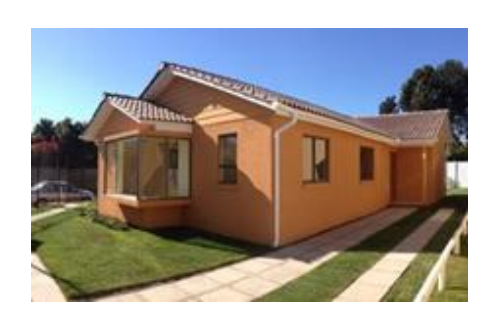

- 40 departamentos de 60 m 2,
- 3 dormitorios, 1 Baño
- Precio Promedio Venta; 1825 UF

# • **Edificio Tricentenario, Quillota:**

- 24 departamentos, a 2 cuadras de la plaza de armas.
- Terraza Panorámica
- Estacionamientos Subterráneos
- Ventanas de Termo panel
- Precio Promedio Venta: 4708 UF

# • **La Portada, Coltauco :**

- 80 Viviendas de 50 y 60 m 2,
- 3 Dormitorios, 1 y 2 Baños
- Precio Promedio Venta; 1480 UF

- **Parque Poniente, San Fernando:**
- 88 Viviendas de 50 y 60 m 2,
- 3 Dormitorios, 1 y 2 Baños
- Precio Promedio Venta; 1494 UF

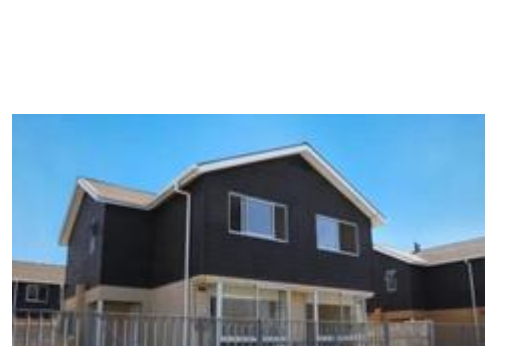

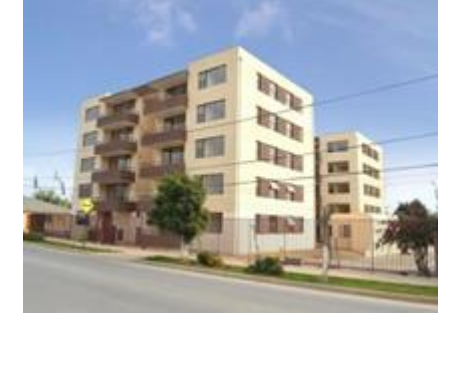

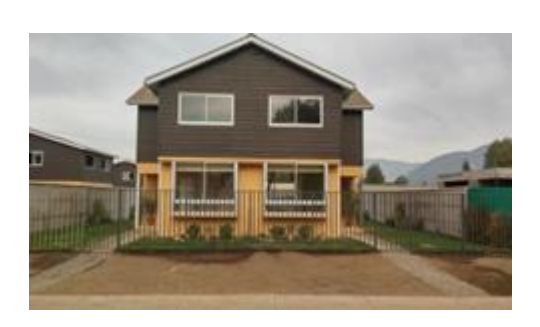

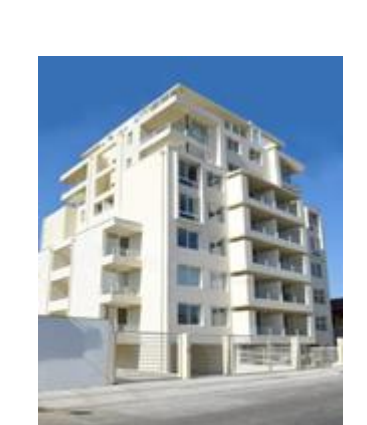

#### **Ubicación:**

La ubicación de la oficina central de La Cruz Inmobiliaria y Constructora S.A se encuentra en Av.Kennedy 7500, Oficina 403 Vitacura – Región Metropolitana Chile.

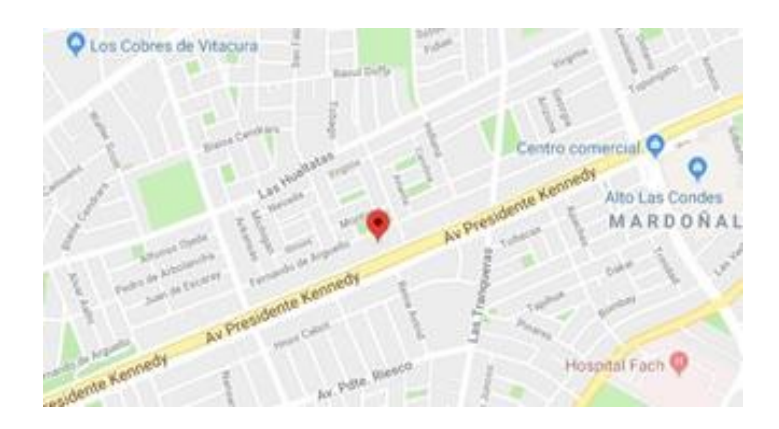

<span id="page-12-1"></span>Fuente: Google Maps Figura 1-2. Ubicación Oficina Central.

#### <span id="page-12-0"></span>1.2.1. Funciones asignadas al alumno durante la pasantía

Al alumno, dentro de la Obra "Parque Poniente III", se le encomendaron diversas funciones y tareas en el período de la pasantía, trabajando tanto en terreno, como también de ayudante de oficina técnica.

En terreno, el alumno tuvo la tarea inicial de ser ayudante de trazador, realizando trabajos de nivelación y rectificado de losas, además de trazado de losa para la posterior instalación de tabiques de segundos pisos. Luego de eso, el alumno pasó a ser ayudante de la encargada de calidad, revisando cada casa de acuerdo a lo estipulado en las EE.TT. y en los planos de arquitectura, se realizaron observaciones cuando existió algún problema, y planillas de protocolo al momento de recepcionar una partida.

Como ayudante de oficina técnica al alumno se le encomendó como primera tarea la actualización de los NPT en los planos de arquitectura, trabajando en autocad; Realizó trabajos de cubicación para distintos tipos de materiales, apoyándose en los programas de Excel y autocad.

Durante las últimas semanas, el jefe de oficina técnica le pidió al alumno en práctica poder realizar las actualizaciones de los avances de las partidas en ejecución de la obra, además de tener que realizar el PAC semanal, con los avances proyectados de la oficina técnica de acuerdo al porcentaje de avance de la obra y las partidas en ejecución.

Las funciones principales del alumno en práctica se vieron reflejadas en trabajos de terreno y trabajos en oficina técnica, teniendo así la oportunidad de una retroalimentación en ambos campos y poder ser así un profesional más completo en el área de la construcción.

# <span id="page-13-0"></span>1.2.2. Cargo del jefe directo

El encargado directo de de la supervisión de la pasantía y quien designó las tareas que el alumno debió realizar fue el Sr. Francisco Collao Alegría, Jefe de Oficina Técnica, titulado de Constructor Civil en Instituto Profesional AIEP.

Dentro de las tareas que realiza, es entregar al administrador de obra toda la información técnica y administrativa necesaria para cumplir con el programa de obra, controla el presupuesto y optimiza los costos, mantiene actualizado los antecedentes técnicos del proyecto y crea los estados de pago (EP) de los subcontratos de acuerdo a avances de obra.

## <span id="page-13-1"></span>1.2.3. Importancia del área de desarrollo

La práctica profesional es una etapa importante en la formación del estudiante, en ella podrá desarrollar sus habilidades y actitudes frente a un trabajo o puesto específico.

Es por esto que la pasantía del alumno es una gran instancia para aprender y reforzarse en el mundo laboral, observando en terreno y en oficina técnica todo lo aprendido en el periodo de formación universitaria, dandole paso a desenvolverse en el área con una experiencia ya adquirida.

Lo cierto es que sean como sean estas prácticas profesionales, son importantes para que el individuo pueda experimentar la realidad social así como crear una vinculación a su área profesional permitiendo demostrar la capacidad en su trabajo.

# <span id="page-14-0"></span>**1.3. INGENIERÍA Y CONSTRUCCIÓN**

Ingeniería es poder aplicar los conocimientos científicos a la invención, diseño, perfeccionamiento y manejo de nuevos procedimientos en la industria, por lo que, la construcción toma estos conceptos y puede llevar a cabo distintos tipos de infraestructuras pensadas para dar solución a las necesidades de la sociedad.

# <span id="page-14-1"></span>1.3.1. Antecedentes

En este capítulo se exhibirá la estructura organizacional de la empres "La Cruz Inmobiliaria y Constructora S.A."

Del mismo modo se mostrará la programación inicial de la obra y el presupuesto otorgado para el cumplimiento de ésta.

Cabe mencionar que la obra se ejecuta en un terreno de 29.547,51 m2, en donde se realizan 133 casas, una sede social y áreas verdes.

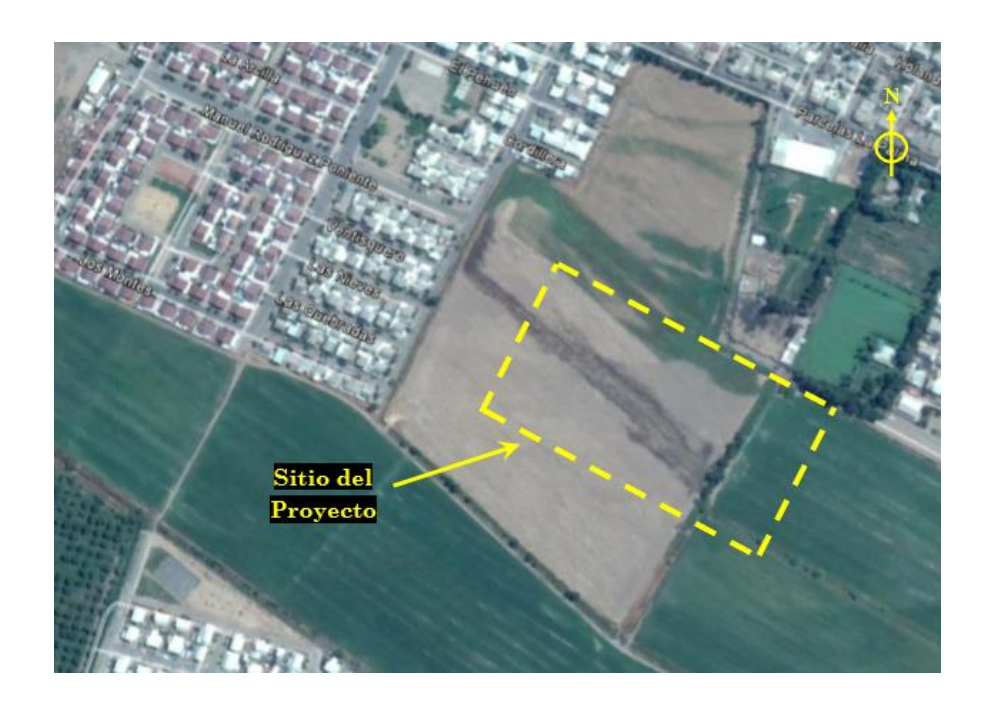

<span id="page-14-2"></span>Fuente: Registro La Cruz S.A. Figura 1-3. Ubicación del Proyecto.

#### <span id="page-15-0"></span>1.3.2. Organigrama de la empresa

Mediante la interpretación del siguiente organigrama se da a conocer la distribución de la empresa que ejecuta el proyecto y la entidad que supervisa la planta. Esta herramienta administrativa tiene como fin mostrar las relaciones jerárquicas en la organización. El organigrama desempeña un papel informativo, al permitir que los integrantes de la organización y de las personas vinculadas a ellas conozcan, a nivel global, sus características generales.

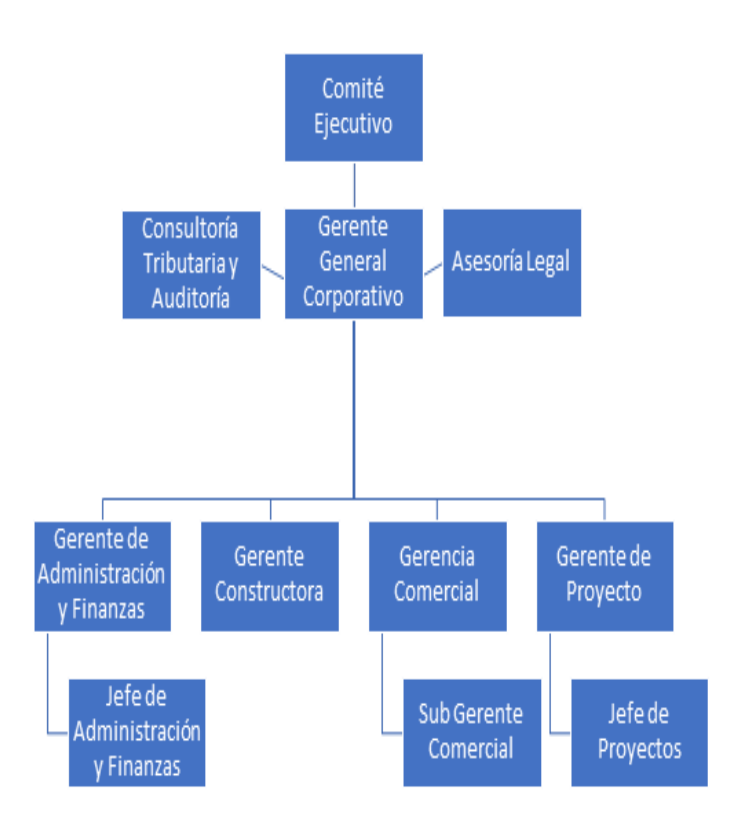

<span id="page-15-1"></span>Fuente: Registro La Cruz S.A. Figura 1-4. Organigrama Empresa.

### <span id="page-16-0"></span>1.3.3. Organigrama de la obra

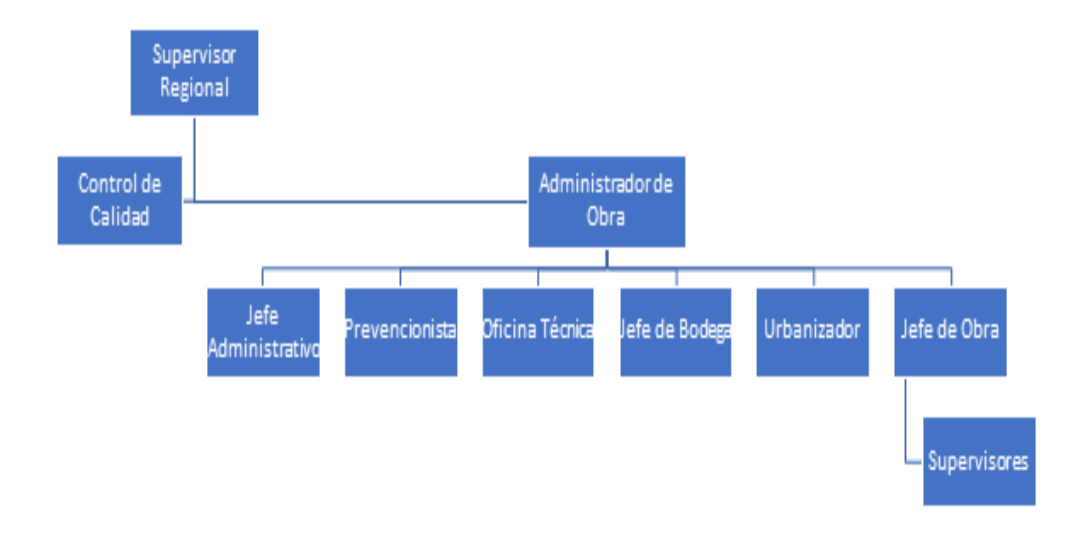

<span id="page-16-2"></span>Fuente: Registro La Cruz S.A. Figura 1-5. Organigrama Obra.

## <span id="page-16-1"></span>1.3.4. Programación de la obra

Cada obra tiene un tiempo disponible para realizar el proyecto, para esto se utiliza la Carta Gantt, la cual es una útil herramienta gráfica, cuyo objetivo es mostrar el tiempo de dedicación previsto para diferentes tareas o actividades a lo largo de un tiempo total determinado; Esto no siempre se puede cumplir debido a distintos problemas que puedan generarse durante el proyecto, como en este caso retrasos por lluvia, falta de material, o retraso del personal ejecutante.

| ula Diseño           | 国三三部<br><b>UTLI</b><br>Configuración de columnas -<br>Insertar<br>columna ill Campos personalizados | Α<br><b>COLOR</b><br>Demora<br>Formato | Tareas críticas<br>Tareas retrasadas | ಷ<br><b>College</b><br>Ruta de acceso<br>Línea.<br>Atraso<br>a la tarea -<br>base - |                |                             |     |                    | V Número de esquema<br>V Tarea de resumen del proyecto<br>√ Tareas de resumen | Dibujo        |
|----------------------|----------------------------------------------------------------------------------------------------|----------------------------------------|--------------------------------------|-------------------------------------------------------------------------------------|----------------|-----------------------------|-----|--------------------|-------------------------------------------------------------------------------|---------------|
|                      | Columnas                                                                                            |                                        | Estilos de barra                     |                                                                                     |                | Estilo de diagrama de Gantt |     | $\overline{1}$     | Mostrar u ocultar                                                             | Dibujo:<br>tr |
| Modo<br>de           | - Nombre de tarea.                                                                                  | + Duración + Comienzo                  |                                      | $\bullet$ Fin                                                                       | - Predecesor   | abr                         | may | tri 2, 2018<br>jùn | jul<br>ago                                                                    |               |
| <b>British</b><br>۰. | $4 PP-3$                                                                                            | 370 días                               |                                      | lun 30-04-18 vie 27-09-19                                                           |                |                             |     |                    |                                                                               |               |
| u,                   | 4 1 PARQUE PONIENTE III                                                                             | 370 días                               | lun 30-04-18                         | vie 27-09-19                                                                        |                |                             |     |                    |                                                                               |               |
| ۰,                   | <b>4 1.1 OBRAS PREVIAS</b>                                                                          | 15 días                                | lun 30-04-18                         | vie 18-05-18                                                                        |                |                             |     |                    |                                                                               |               |
| Сy                   | 1.1.1 Inst. Faena                                                                                   | 15 días                                | lun 30-04-18                         | vie 18-05-18                                                                        |                |                             |     |                    |                                                                               |               |
| u,                   | 4 1.2 OBRA GRUESA                                                                                   | 170 días                               | lun 21-05-18                         | vie 11-01-19                                                                        | $\overline{2}$ |                             |     |                    |                                                                               |               |
| 5                    | $> 1.2.1$ casas 1 a la 10                                                                           | 105 días                               | lun 21-05-18                         | vie 12-10-18                                                                        |                |                             |     |                    |                                                                               |               |
| u,                   | $\triangleright$ 1.2.2 casas 11 a la 20                                                             | 105 días                               | lun 28-05-18                         | vie 19-10-18                                                                        |                |                             |     |                    |                                                                               |               |
| шy.                  | 1.2.3 casas 21 a la 30                                                                              | 105 días                               | lun 04-06-18                         | vie 26-10-18                                                                        |                |                             |     |                    |                                                                               |               |
| ۰,                   | $\triangleright$ 1.2.4 casas 31 a la 40                                                             | 105 días                               | lun 11-06-18                         | vie 02-11-18                                                                        |                |                             |     |                    |                                                                               |               |
| u,                   | $\triangleright$ 1.2.5 casas 41 a la 50                                                             | 105 días                               | lun 18-06-18                         | vie 09-11-18                                                                        |                |                             |     |                    |                                                                               |               |
| u,                   | 1.2.6 casas 51 a la 60                                                                              | 105 días                               | lun 25-06-18                         | vie 16-11-18                                                                        |                |                             |     |                    |                                                                               |               |
| u,                   | 2.1.2.7 casas 61 a la 70                                                                            | 105 días                               | lun 02-07-18                         | vie 23-11-18                                                                        |                |                             |     |                    |                                                                               |               |
| ۰,                   | $\geq 1.2.8$ casas 71 a la 80                                                                       | 105 días                               | lun 09-07-18                         | vie 30-11-18                                                                        |                |                             |     |                    |                                                                               |               |
| æ,                   | $\triangleright$ 1.2.9 casas 81 a la 90                                                             | 105 días                               | lun 16-07-18                         | vie 07-12-18                                                                        |                |                             |     |                    |                                                                               |               |
| ÷                    | 1.2.10 casas 91 a la 100                                                                            | 105 días                               | lun 23-07-18                         | vie 14-12-18                                                                        |                |                             |     |                    |                                                                               |               |
| С.                   | 1.2.11 casas 101 a la 110                                                                           | 105 días                               | lun 30-07-18                         | vie 21-12-18                                                                        |                |                             |     |                    |                                                                               |               |
| œ,                   | > 1.2.12 casas 111 a la 120                                                                         | 105 días                               | lun 06-08-18                         | vie 28-12-18                                                                        |                |                             |     |                    |                                                                               |               |
| œ,                   | $\triangleright$ 1.2.13 casas 121 a la 130                                                          | 105 dias                               | lun 13-08-18                         | vie 04-01-19                                                                        |                |                             |     |                    |                                                                               |               |
| ۰,                   | 1.2.14 casas 131 a la 133                                                                           | 105 días                               | lun 20-08-18                         | vie 11-01-19                                                                        |                |                             |     |                    |                                                                               |               |
| С.                   | 4 1.3 TERMINANCIONES                                                                                | 185 días                               | lun 14-01-19                         | vie 27-09-19                                                                        | $\overline{a}$ |                             |     |                    |                                                                               |               |
| ш,                   | 4 1.3.1 Fase 1                                                                                      | 70 días                                | lun 14-01-19                         | vie 19-04-19                                                                        |                |                             |     |                    |                                                                               |               |
| u,                   | $\triangleright$ 1.3.1.1 casas 1 a la 10                                                            | 5 días                                 | lun 14-01-19                         | vie 18-01-19                                                                        | 26             |                             |     |                    |                                                                               |               |
| ۰,                   | $\triangleright$ 1.3.1.2 casas 11 a la 20                                                           | 5 días                                 | lun 21-01-19                         | vie 25-01-19                                                                        |                |                             |     |                    |                                                                               |               |
| ÷                    | 1.1.1.1.2 escac 31.4 la 30                                                                          | r dine                                 | 1.00000000000                        | the 01 02 10                                                                        | $+4$           |                             |     |                    |                                                                               |               |

<span id="page-17-1"></span>Fuente: Registro La Cruz S.A. Figura 1-6. Programación Obra.

#### <span id="page-17-0"></span>1.3.5. Presupuesto de la obra

El presupuesto inicial de la obra es un estimativo valórico de todas las tareas y recursos que se utilizarán durante el proyecto.

El administrador de obra deberá llevar un control de estos datos, para así no sufrir un alza en su presupuesto inicial y dejar el proyecto en números negativos.

Al trabajar con Subcontratos, como en el caso de esta obra, se hará una comparación entre los precios de la empresa y el subcontrato, para así llegar a un acuerdo mutuo.

|                                              | 76351991-0<br>PRESUPUESTO DETALLADO<br>(Detallado Nivel Partida) |        |        |            |                           | La Cr                                   |
|----------------------------------------------|------------------------------------------------------------------|--------|--------|------------|---------------------------|-----------------------------------------|
|                                              |                                                                  |        |        |            | Fecha Impesión 10-12-2018 |                                         |
| <b>N°Presupuesto</b><br><b>Nombre</b><br>Rut | 70<br>PARQUE PONIENTE III (TRABAJO)                              | Fecha  |        | 08-02-2018 |                           |                                         |
| Descripción<br>Ubicación<br>Cliente          | <b>SAN FERNANDO</b>                                              |        |        |            |                           |                                         |
| Contacto<br>Ejecuta                          |                                                                  | Moneda |        |            | Paridad                   | \$1.00                                  |
|                                              |                                                                  |        |        |            | Valores en Pesos          |                                         |
| Codigo                                       | <b>Descripcion</b>                                               |        | Unidad | Cantidad   | P.Unitario                | Subtotal                                |
| Area:                                        | - INICIO DE OBRA SERVIU<br>INICIO OB                             |        |        |            |                           |                                         |
| 025348                                       | <b>INICIO OBRA SERVIU</b>                                        |        | GI     | 1,00       | 6.980.835                 | 6.980.835,00                            |
| 024941                                       | EQUIPAMIENTO MOBILIARIO DE OFICINA                               |        | GI     | 1.00       | 1.597.647                 | 1.597.647.00                            |
| 024942                                       | EQUIPAMIENTO COMPUTACIONAL                                       |        | GI     | 2.00       | 347.278                   | 694.556.00                              |
| 024943                                       | FOUIPAMIENTO FOTOCOPIADORA E IMPRESORA                           |        | GI     | 1.00       | 257 688                   | 257 688 00                              |
| 024944                                       | <b>INSTALACION FAENA OFICINA</b>                                 |        | ĠI     | 1.00       | 1.945.799                 | 1.945.799.00                            |
| 024945                                       | <b>INSTALACION FAENA BODEGAS</b>                                 |        | GI     | 1,00       | 4.374.767                 | 4.374.766.60                            |
| 024946                                       | <b>INSTALACION FAENA CIERROS</b>                                 |        | GI     | 1.00       | 1.629.122                 | 1.629.122.00                            |
| 024947                                       | INSTALACION FAENA COMEDORES                                      |        | GI     | 1.00       | 2.468.172                 | 2.468.171.86                            |
| 024948                                       | <b>INSTALACION FAENA VESTIDORES</b>                              |        | GI     | 1.00       | 2 043 985                 | 2.043.985.00                            |
| 024949                                       | <b>INSTALACION FAENA BANOS</b>                                   |        | GI     | 1,00       | 2.449.055                 | 2.449.055.00                            |
| 024950                                       | INSTALACION FAENA LOCKERS VESTIDORES                             |        | GI     | 1.00       | 539.970                   | 539.970.00                              |
|                                              | EQUIPAMIENTO COCINA, COOLER, MEZONES                             |        | GI     | 1.00       | $\Omega$                  | 0.00                                    |
|                                              |                                                                  |        |        |            |                           |                                         |
|                                              | <b>EMPALME DE OBRA</b>                                           |        | GI     | 1.00       | 950 000                   |                                         |
|                                              | INSTALACION ELECTRICA DE FAENA                                   |        | GI     | 1.00       | 6.603.610                 |                                         |
| 024951<br>024952<br>024954<br>024953         | INSTALACION DE AGUA DE FAENA                                     |        | GI     | 1.00       | 68.057                    | 950.000.00<br>6.603.610.00<br>68.057.00 |

<span id="page-17-2"></span>Fuente: Registro La Cruz S.A. Figura 1-7. Presupuesto "inicio de obra serviu".

# <span id="page-18-0"></span>**CAPÍTULO 2: ACTIVIDADES REALIZADAS**

# <span id="page-19-0"></span>**2. ACTIVIDADES REALIZADAS**

En el presente capítulo se resaltará principalmente las actividades y labores realizadas por el alumno en el periodo de pasantía, al mismo tiempo detallando cada movimiento y seguimiento que realizó en las viviendas en el proyecto "Parque Poniente III", San Fernando.

# <span id="page-19-1"></span>**2.1. FUNCIONES DESEMPEÑADAS EN OBRA**

En cuanto a las funciones principales desempeñadas en obra se destaca los trabajos de trazado y nivelación, análisis de planos, control de avance y programación semanal, cubicación de materiales, y control de calidad, siendo esta última donde el alumno tuvo mayor participación de la entrega y el control óptimo de las partidas.

# <span id="page-19-2"></span>2.1.1. Trazado y Nivelación

La primera actividad asignada al alumno en práctica fue de ayudante de trazador, en esta actividad se le pidió junto al trazador rectificar la altura de las losas después de que fueron llenadas con hormigón.

Primero se le pidió al alumno nivelar el Nivel Topografico, dejándolo listo para ser usado.

<span id="page-19-3"></span>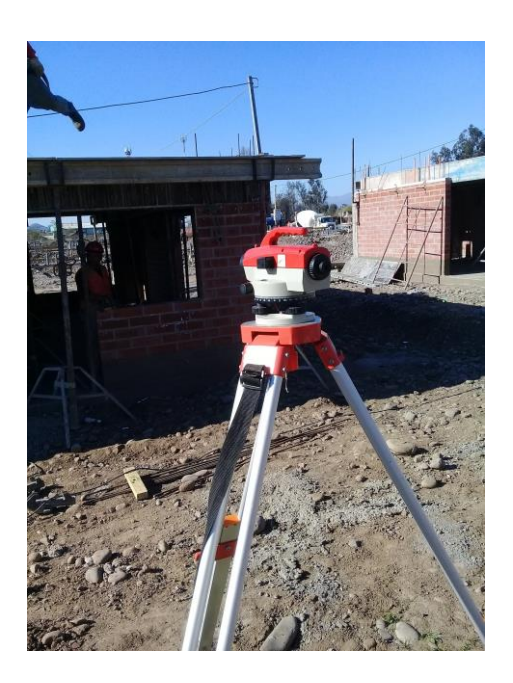

Fuente: Registro La Cruz S.A. Figura 2-1. Nivel Topográfico.

Una vez nivelado, se procedió al rectificado de la losa. El trazador toma como referencia el nivel de metro trazado anteriormente fuera y dentro de la casa. Con una huincha el trazador tomará la altura de la losa dada por el alumno que le indicaba desde el nivel topográfico.

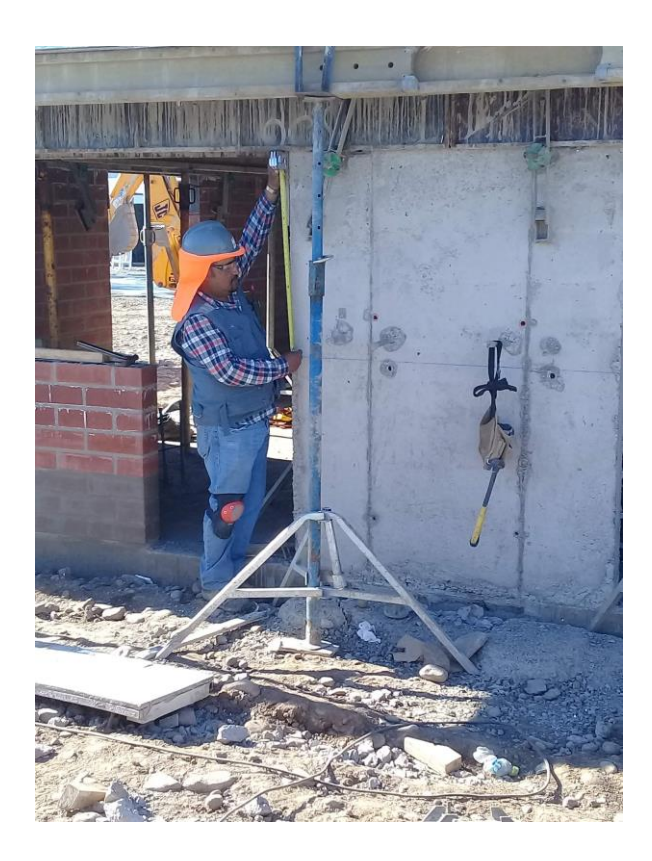

Fuente: Registro La Cruz S.A. Figura 2-2. Rectificado de losa.

<span id="page-20-0"></span>Se realizó este procedimiento en cada alzaprima interior y exterior de la casa para el rectificado de la altura de losa.

Cada vez que se debió cambiar de posición el nivel topográfico, el alumno tenía la misión de volver a nivelarlo para su uso óptimo.

Otra de las actividades que realizó el alumno en práctica fue el trazado en la losa para indicar la posición de los tabiques interiores y perimetrales del segundo piso.

Para esta actividad se utilizó una huincha y un tizador.

Se debió verificar antes las medidas en los planos de arquitectura para que no exista mas adelante algun problema en la colocación de los tabiques.

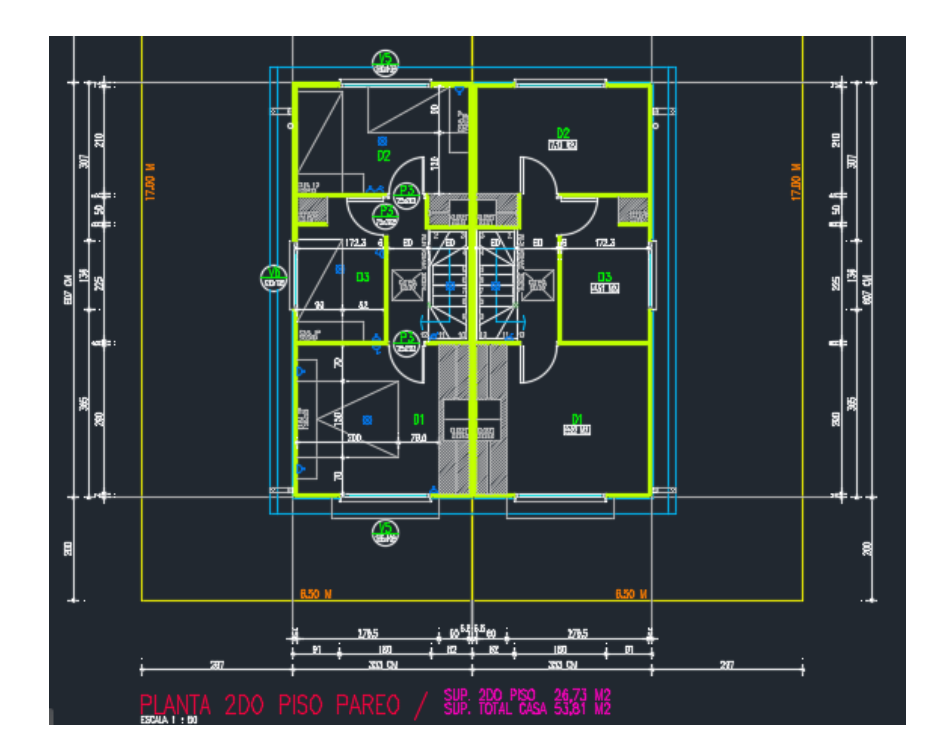

<span id="page-21-0"></span>Fuente: Registro La Cruz S.A. Figura 2-3. Plano de arquitectura, 2do piso.

<span id="page-21-1"></span>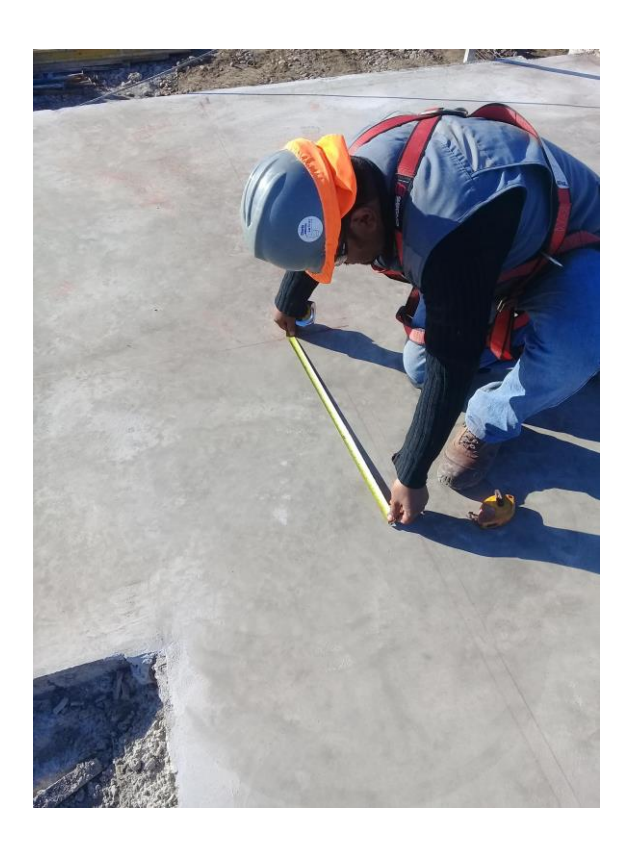

Fuente: Registro La Cruz S.A. Figura 2-4. Verificando distancias del tabique en la losa.

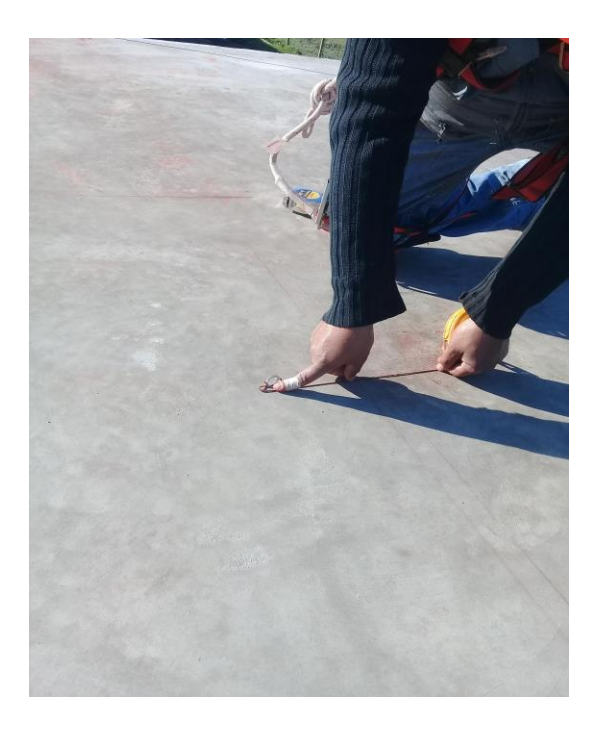

Fuente: Registro La Cruz S.A. Figura 2-5. Trazando la posición de los tabiques en la losa.

# <span id="page-22-1"></span><span id="page-22-0"></span>2.1.2. Análisis de planos

En oficina técnica, al alumno se le dio la tarea de análisis de plano. Ésta constaba con el análisis de los planos de alcantarillado, agua potable, colectores de agua lluvia, y de un canal encajonado que atravesaba la villa. El alumno debió montar uno sobre otro cada uno de estos planos y analizar en cada cruce de cañerías que se generó si existía algún problema de tope de cañerías o si efectivamente las cañerías pasaban sin ningún problema una sobre la otra.

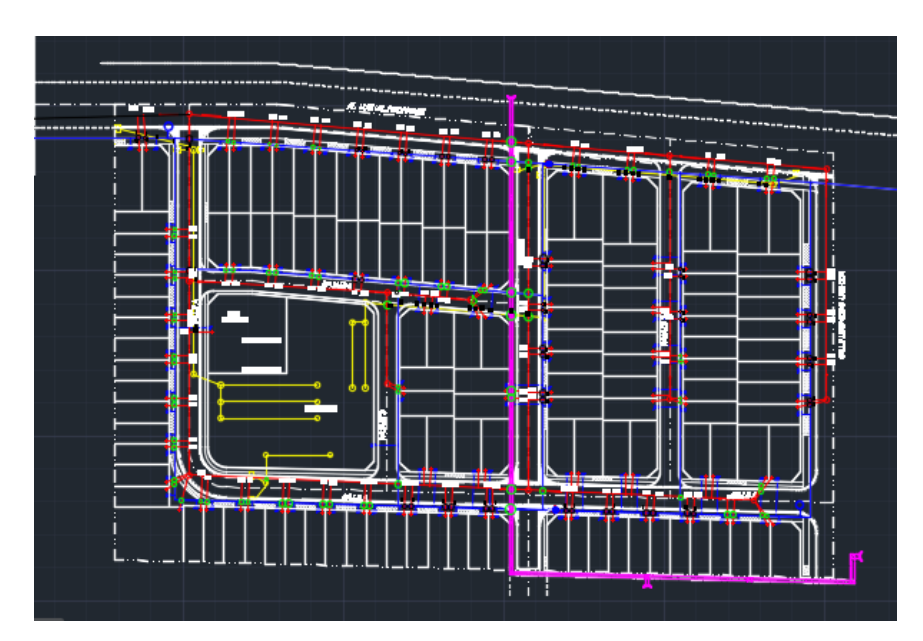

<span id="page-22-2"></span>Fuente: Registro La Cruz S.A. Figura 2-6. Montaje de planos.

Para analizar por ejemplo los cruces entre AP y AS se tenía la profundidad de la UD, la profundidad de la conección de AS, la distancia entre UD y agua potable, y entre UD y AS. Para saber a qué profundidad pasaría la cañería de agua potable, y si esta toparia o no a la coneccion de aguas servidas, se realizó un perfil longitudinal de la calle, dibujado por el alumno en autocad. Se debió estudiar los perfiles de las calles dados por el topógrafo, y así, mediante el teorema de Thales se logró determinar la profundidad con la que pasaría la cañería. Se utilizó esta forma para todos los cruces existentes.

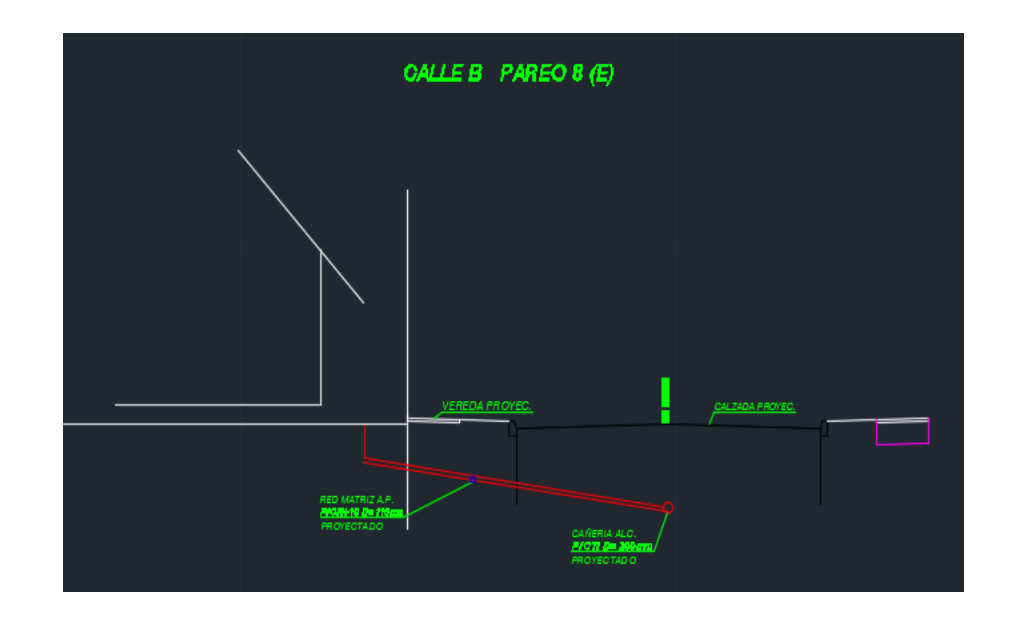

<span id="page-23-1"></span>Fuente: Registro La Cruz S.A. Figura 2-7. Perfil longitudinal para análisis de cañerías.

## <span id="page-23-0"></span>2.1.3. Cubicación de materiales

Ántes de comprar materiales, se debe saber la cantidad de material que se va a necesitar; Para esto se debe realizar una cubicación y así determinar las cantidades a utilizar.

El alumno debió realizar cubicaciones de rejas de la villa, cierres bulldog, planchas de yeso cartón, y del paquete estructural completo de las calles de la villa, base, sub base, veredas, zarpa, etc.

Para realizar esta tarea, se utilizaron los programas Excel, y autocad. Toda la información obtenida se entregó al jefe de oficina técnica, quien revisó y dio uso de ésta.

El alumno realizó cubicaciones en M2, M3, ML, y % de pérdidas. Todo lo necesario para dar una información completa al momento de la cubicación del material.

|                       | Base estabilizada       | espesor       | M <sub>2</sub> | M3          | Valor | Pesos |
|-----------------------|-------------------------|---------------|----------------|-------------|-------|-------|
|                       | <b>Manuel Rodriguez</b> | 0,15          | 1459,0633      | 218,859495  |       | \$    |
|                       | Leopoldo Urrutia        | 0,15          | 577,83         | 86,6745     |       | \$    |
|                       | Calle A                 | 0,15          | 1814,7842      | 272,21763   |       | \$    |
|                       | Calle B                 | 0,15          | 711,8951       | 106,784265  |       | \$    |
|                       | Psje. 1                 | 0,15          | 605,039        | 90,75585    |       | \$    |
|                       | Psje. 2                 | 0,15          | 608,5875       | 91,288125   |       | \$    |
|                       | Psje. 3                 | 0,15          | 335,7644       | 50,36466    |       | \$    |
| Sub-Base estabilizada | <b>Manuel Rodriguez</b> | 0,15          | 1571,2989      | 235,694835  |       | \$    |
|                       | Leopoldo Urrutia        | 0,15          | 638,6542       | 95,79813    |       | \$    |
|                       | Calle A                 | 0,15          | 2117,2482      | 317,58723   |       | \$    |
|                       | Calle B                 | 0,15          | 830,5442       | 124,58163   |       | \$    |
|                       | Psje. 1                 | 0,15          | 605,039        | 90,75585    |       | \$    |
|                       | Psje. 2                 | 0,15          | 608,5875       | 91,288125   |       | \$    |
|                       | Psje. 3                 | 0,15          | 335,7644       | 50,36466    |       | \$    |
|                       | <b>TOTAL</b>            |               | 12820,0999     | 1923,014985 |       | \$    |
|                       |                         | Esponjamiento |                | 2403,768731 |       |       |

<span id="page-24-0"></span>Fuente: Registro La Cruz S.A. Figura 2-8. Cubicación Base y Sub Base.

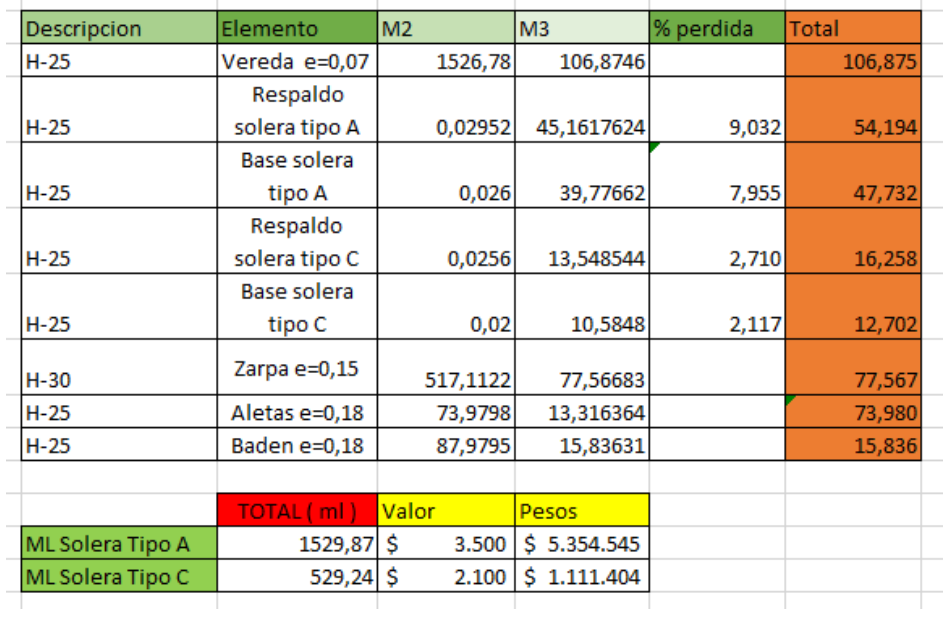

<span id="page-24-1"></span>Fuente: Registro La Cruz S.A.

Figura 2-9. Cubicación Paquete estructural y soleras.

## <span id="page-25-0"></span>2.1.4. Control de avance

Cada proyecto tiene una estimación de cuántos días tardará en ejecutarse, estos tiempos de ejecución se dejan plasmados en una Carta Gantt, para su uso y control en obra del avance que esta lleva; No siempre se logran cumplir estos avances por distintos factores, falta de materiales, retraso del personal a cargo de ejecutar la partida, o detención de actividades expuestas a problemas climáticos que se produjeron en la ejecución del proyecto.

La tarea del practicante fué dirigirse a terreno una vez por semana y anotar el avance real de la obra hasta la fecha, observando cada detalle constructivo.

<span id="page-25-1"></span>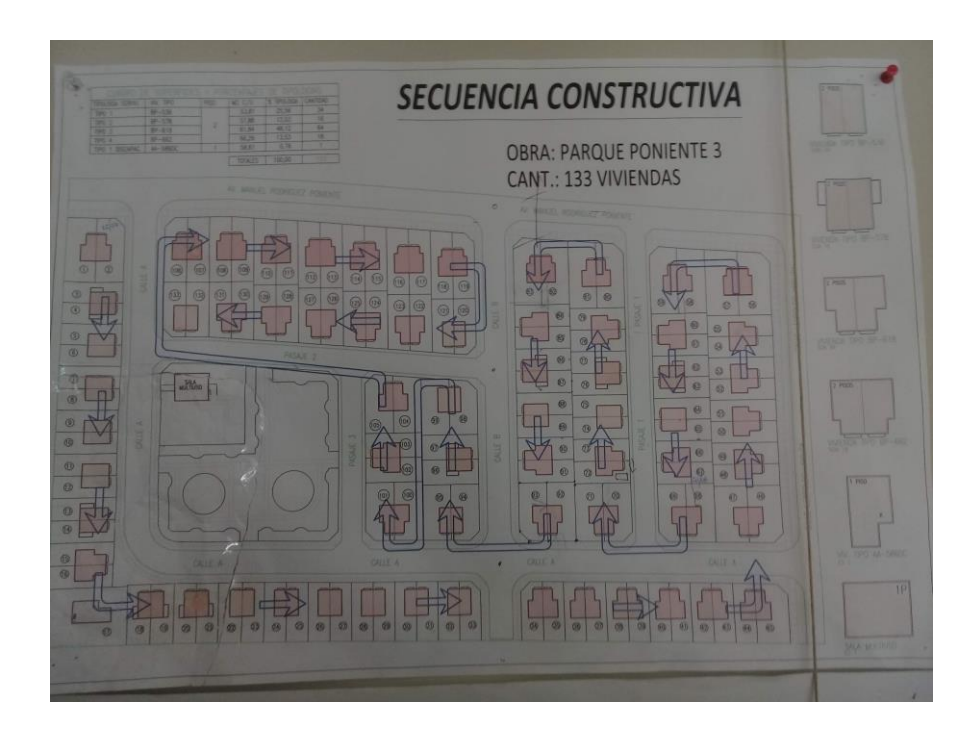

Fuente: Registro La Cruz S.A. Figura 2-10. Secuencia Constructiva.

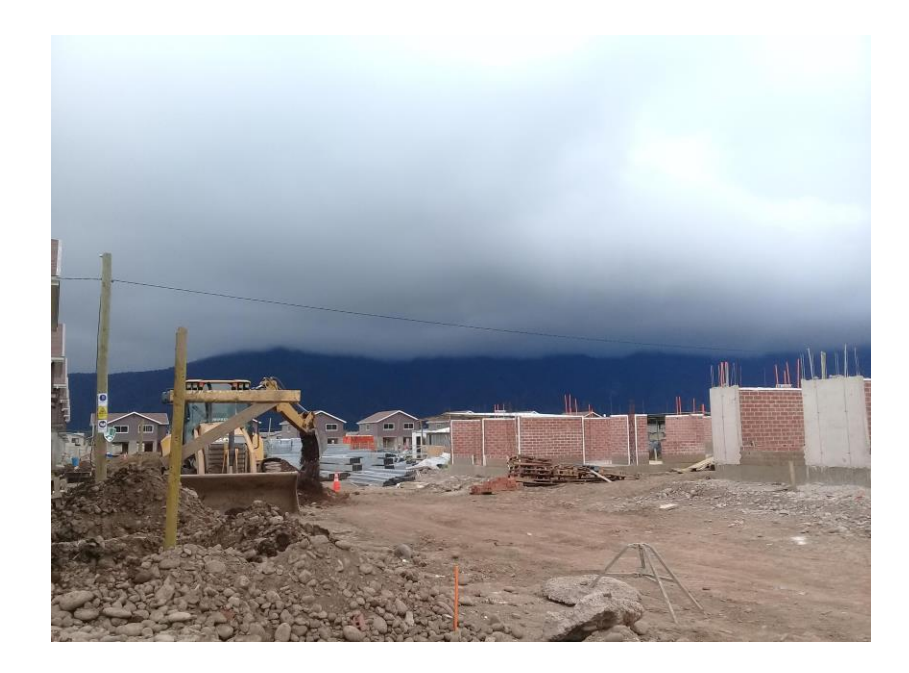

Fuente: Registro La Cruz S.A. Figura 2-11. Problema climático en ejecución de obra.

<span id="page-26-0"></span>Luego de esto, el practicante actualiza la carta gantt, marcando el avance cumplido hasta la fecha en la obra.

No siempre se logra cumplir las fechas estipuladas para los proyectos por distintos problemas. En el caso de la obra por problemas climáticos, tuvo que detener actividades que se estuviesen ejecutando en el exterior, siendo esto un motivo de retraso inevitable, como también la falta de stock en bodega, dejando al personal ejecutante sin material para poder avanzar en las distintas tareas que se estuviesen ejecutando.

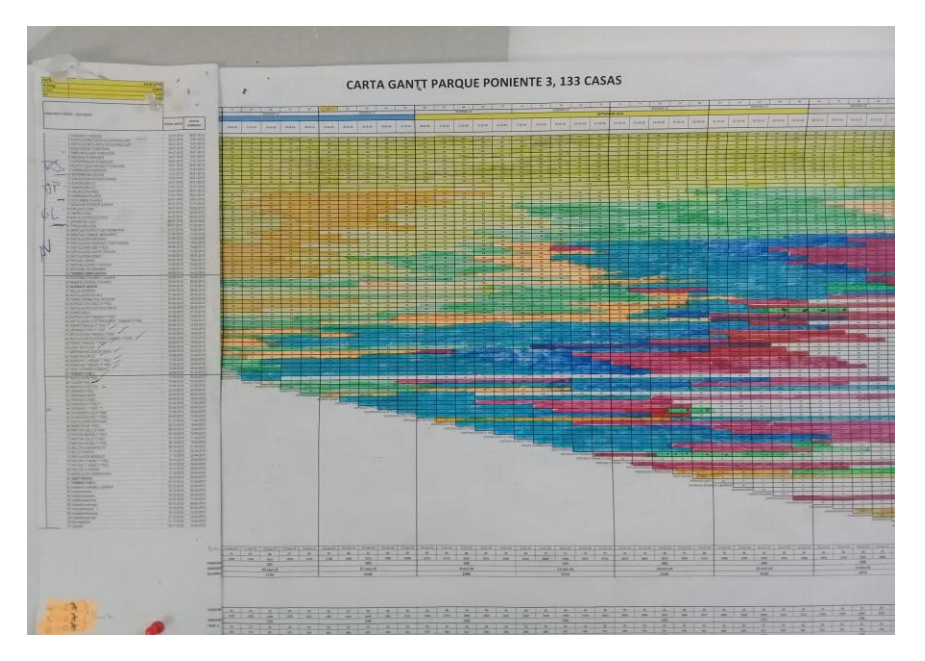

<span id="page-26-1"></span>Fuente: Registro La Cruz S.A. Figura 2-12. Fragmento Carta Gantt.

Para dar inicio al proceso constructivo, se comienza con obra gruesa.

Para los cimientos de las casas se utilizó el método de "cimiento flotante", este tipo de método se fundamenta en que si el peso del suelo excavado es igual al peso del edificio que le colocamos encima, no hay incremento de la presión sobre el terreno.

Se realiza, o bien mediante losa de cimentación o bien mediante pilotes flexibles, aquellos que soportan la carga mediante el rozamiento con la superficie lateral en contacto.

Se coloca una capa de emplantillado en toda la superficie en la que se construirá, luego se da forma a los cimientos con la colocación de moldajes y se rellena el interior de los cimientos con material de relleno, dejando la forma de una "zapata corrida", entre los moldajes y el material; En el material de relleno irán las cañerías de agua potable y de desagüe de las casas. Luego se colocan los fierros en toda la superficie de los cimientos, dejando tensores y pilares pasados, para luego trabajar los muros de albañilería.

Dejando todo esto listo, se procede al vaciado de hormigón en toda la superficie.

<span id="page-27-0"></span>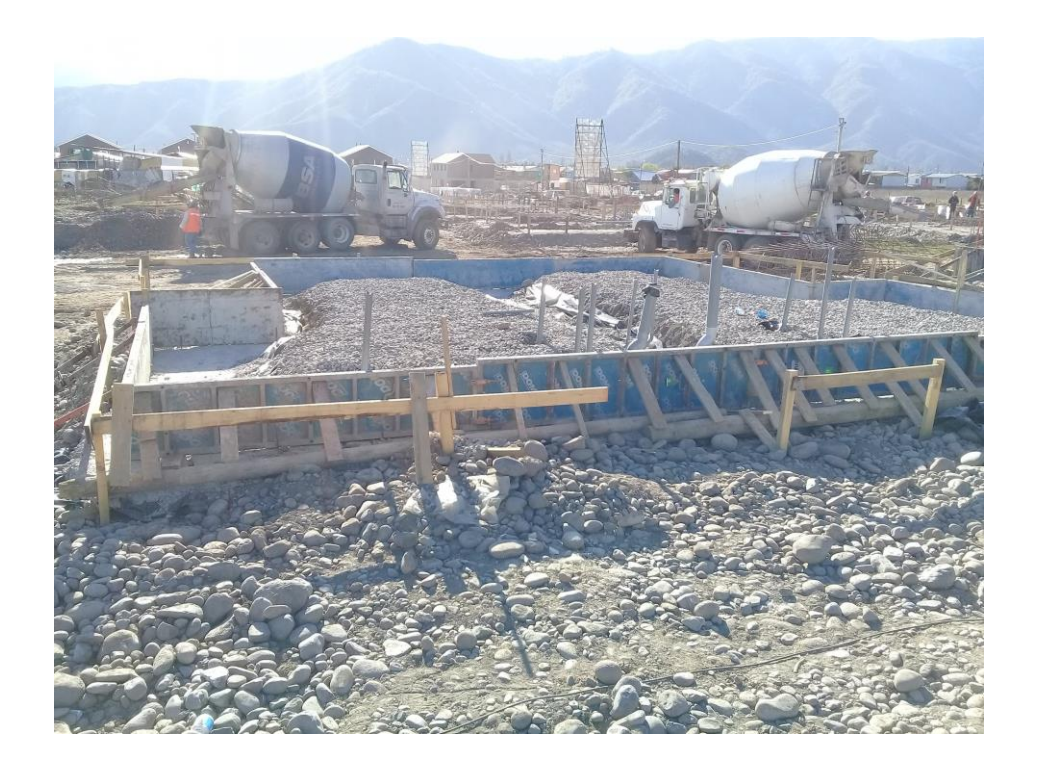

Fuente: Registro La Cruz S.A. Figura 2-13. Ejecución de "cimiento flotante".

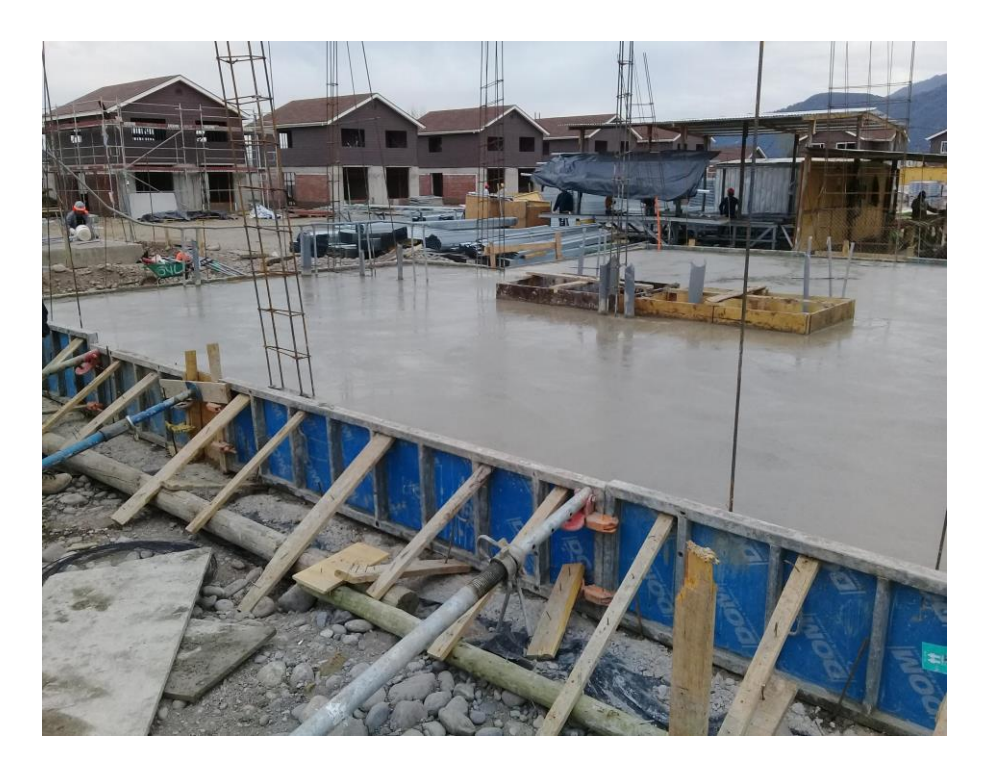

Fuente: Registro La Cruz S.A. Figura 2-14. Hormigonado "cimiento flotante".

<span id="page-28-0"></span>Una vez acabado el proceso de fraguado del hormigón, se procede a trabajar los muros. Para estas casas se trabajó con albañilería reforzada, utilizando los tensores como refuerzos verticales, y escalerillas cada tres hiladas para los refuerzos horizontales.

Para facilitar la instalación de los ladrillos en los tensores se utilizaron ladrillos industriales.

<span id="page-28-1"></span>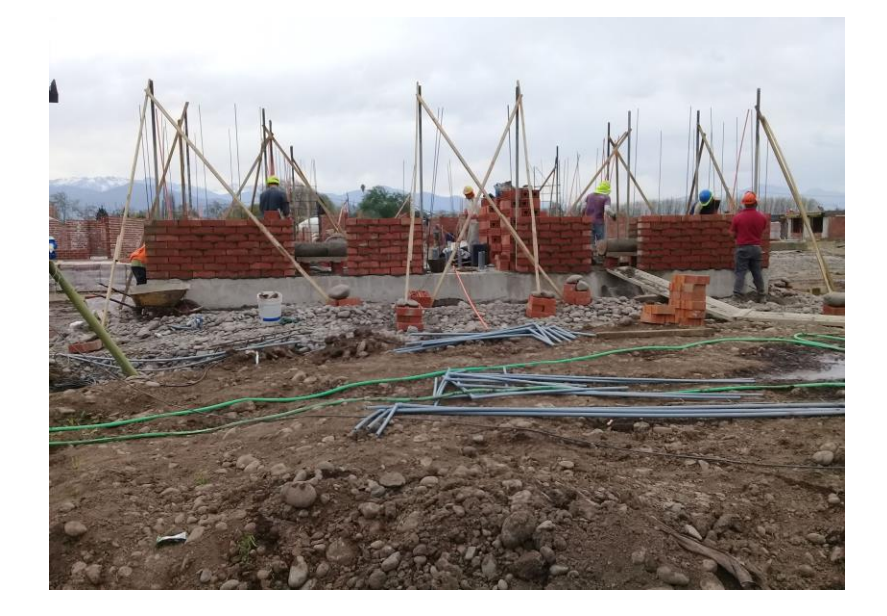

Fuente: Registro La Cruz S.A. Figura 2-15. Ejecución de muros de albañilería.

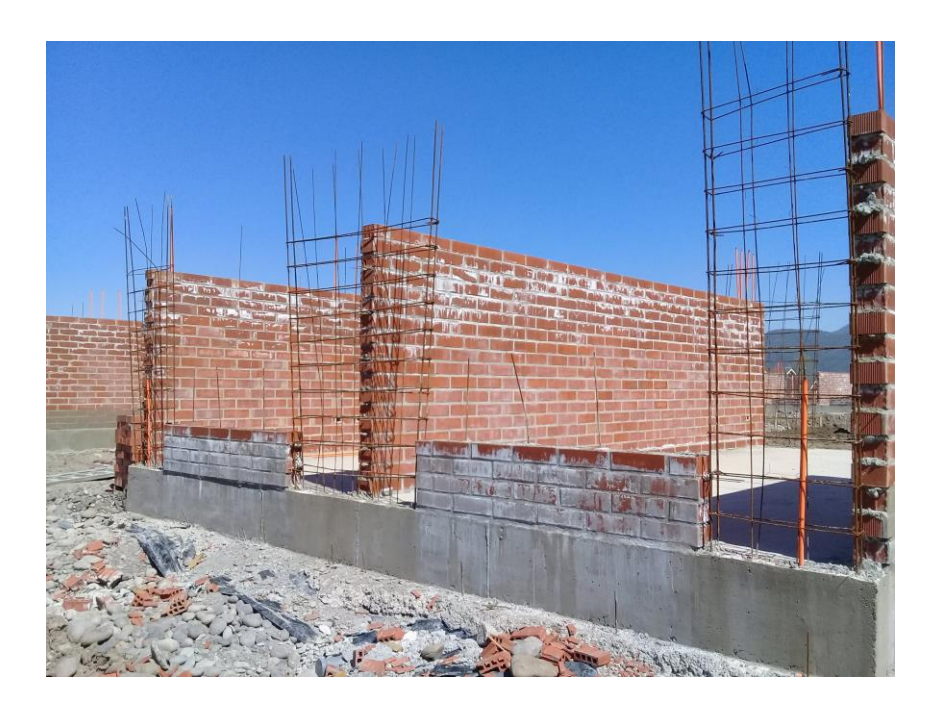

Fuente: Registro La Cruz S.A. Figura 2-16. Albañilería terminada.

Terminada esta actividad, se procede a la colocación de los moldajes para los pilares, siendo rellenado posteriormente con hormigón.

<span id="page-29-1"></span><span id="page-29-0"></span>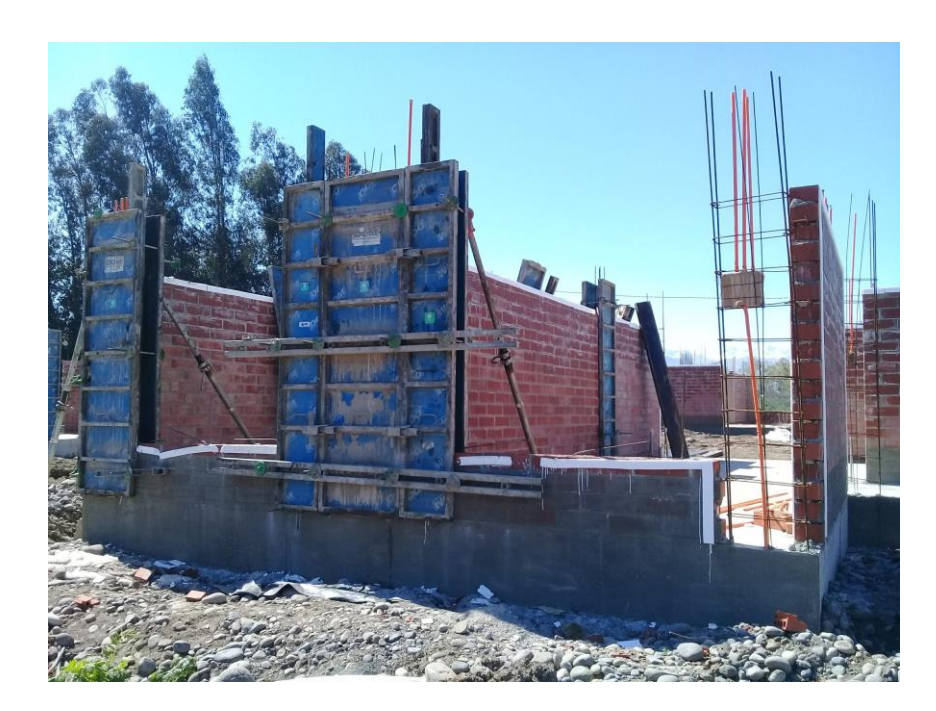

Fuente: Registro La Cruz S.A. Figura 2-17. Moldaje de Pilares.

De la misma manera se deberá hacer la base con moldajes para recibir los fierros que se colocaran para dar resistencia a la losa del segundo piso.

Para esto se utilizarán alzaprimas que recibirán una estructura de vigas, donde irán apoyadas posteriormente las placas fenólicas, y sobre estas placas se colocará el fierro. Cabe mencionar que antes de la colocación de las planchas, éstas se cubrirán con desmoldante, para que una vez hormigonada la losa, ésta se puedan retirar sin problema y así ser reutilizadas.

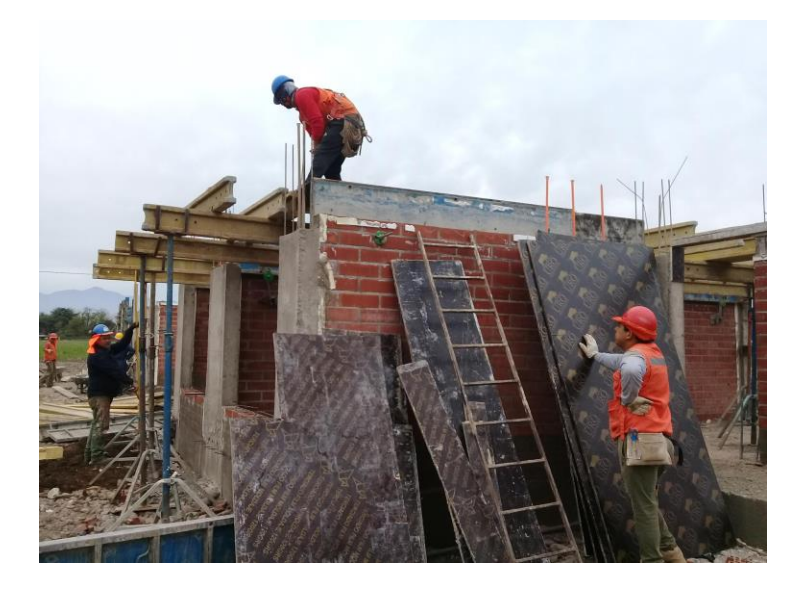

Fuente: Registro La Cruz S.A. Figura 2-18. Colocación de placas fenólicas.

El fierro de losa será instalado guiándose por los planos estructurales, al igual que la instalación de los conductos y cajas eléctricas embutidas en la losa.

<span id="page-30-1"></span><span id="page-30-0"></span>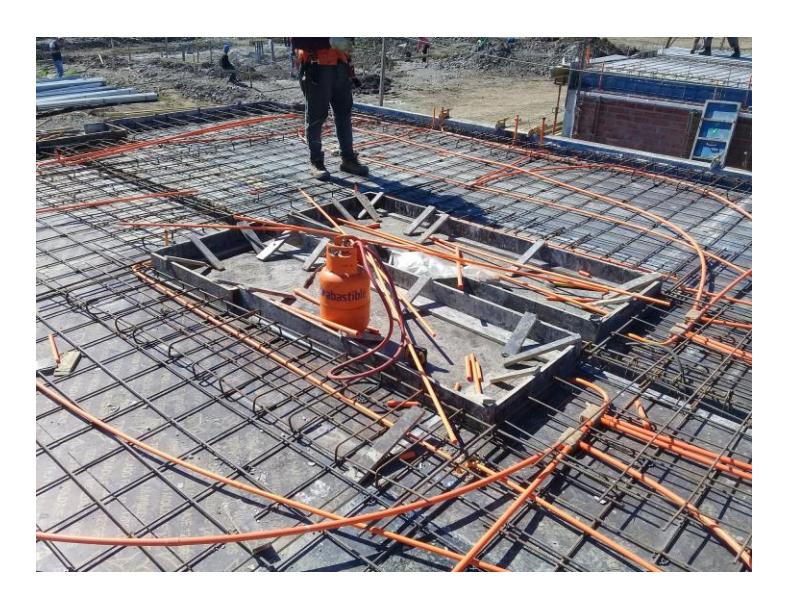

Fuente: Registro La Cruz S.A. Figura 2-19. Fierro e instalación eléctrica en losa.

Una vez revisado, y que todo esté sin problemas, se procede al vaciado del hormigón de losa.

En la obra no se contaba con ninguna grúa, por ende el vaciado del hormigón se debió hacer utilizando una retroexcavadora, la cual recibe el hormigón desde el camión y luego se acerca hasta la losa, donde una cuadrilla se encarga de repartir el hormigón en toda la superficie de la losa.

Cabe mencionar que esta no es una de las mejores formas para realizar esta actividad, debido a posibles daños que pueda generar la retroexcavadora en la estructura de la casa.

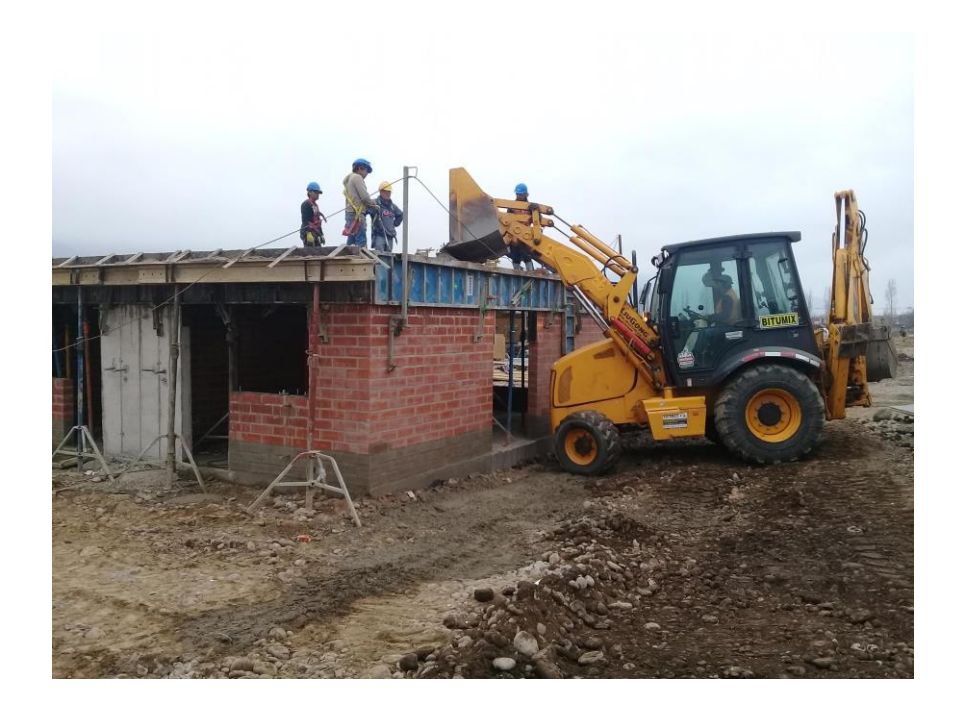

Fuente: Registro La Cruz S.A. Figura 2-20. Vaciado de hormigón en losa.

<span id="page-31-0"></span>Culminada ya la obra gruesa del primer piso se procede en la ejecución del segundo piso de las casas. Para esto se decidió utilizar tabiques echos con Metalcon, siendo este un material más liviano ya que está hecho de acero galvanizado. También se utilizó este material para la ejecución de cerchas, costaneras, y tabiques divisorios de las casas pareadas.

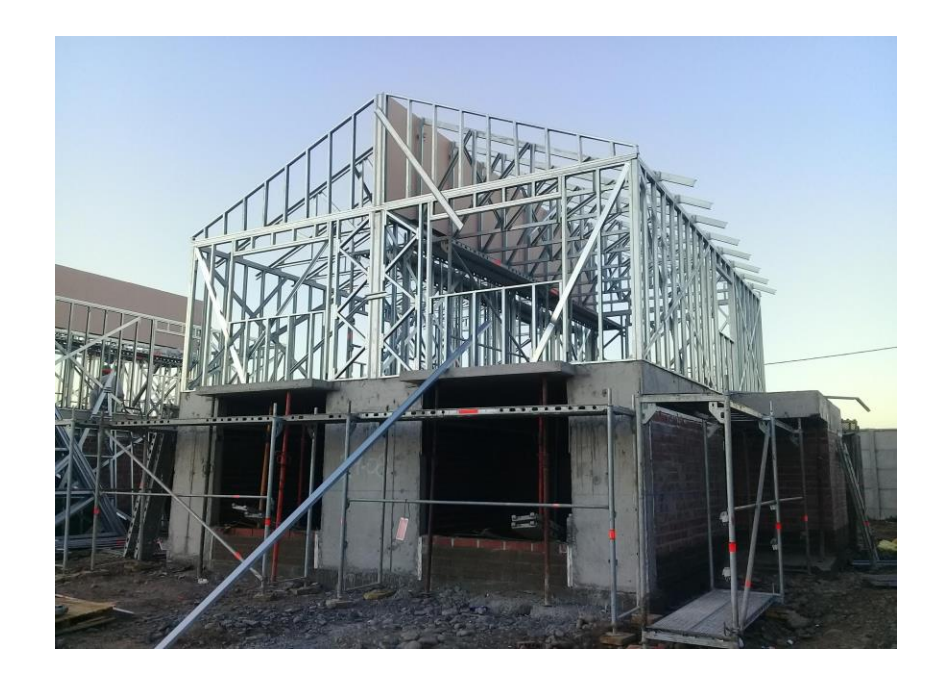

Fuente: Registro La Cruz S.A. Figura 2-21. Estructura completa del segundo piso.

<span id="page-32-0"></span>Para forrar el segundo piso, se utilizó en todo el contorno exterior "Siding", y en el interior se utilizaron planchas de yeso cartón. En el tabique medianero se utilizaron planchas de tipo RF, especiales para usarse como "cortafuego" entre ambas casas, para los sectores donde pasan cañerías de agua, se utilizan planchas tipo RH, especiales para zonas húmedas, y para el resto de la estructura se cubrirá con planchas ST.

Para la aislación se utilizó papel fieltro, y lana de vidrio de 60 mm.

<span id="page-32-1"></span>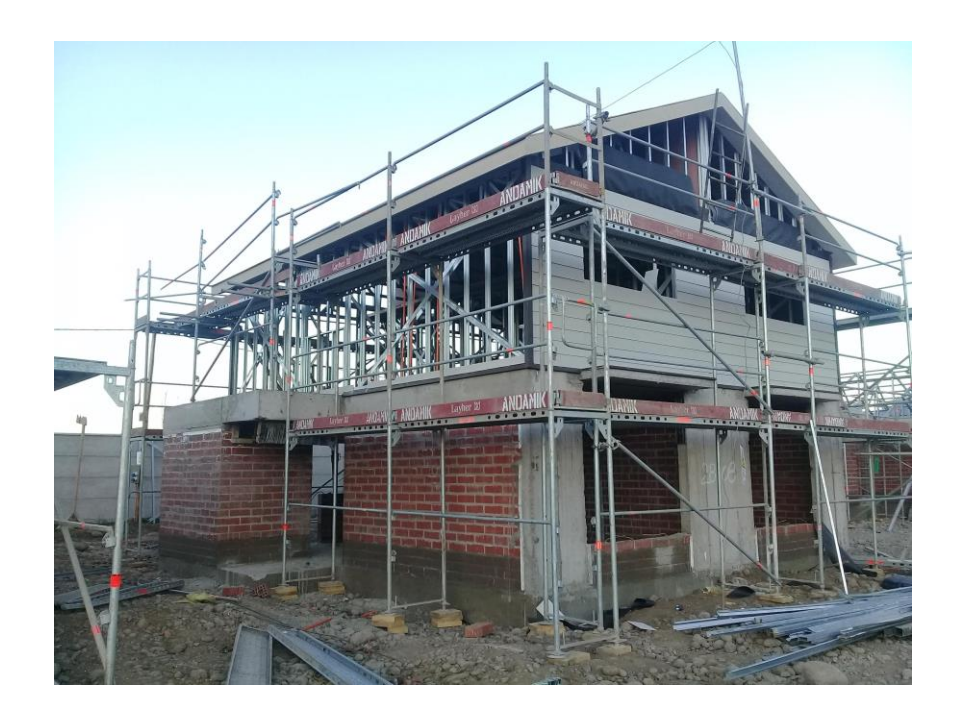

Fuente: Registro La Cruz S.A. Figura 2-22. Instalación Siding.

Para la cubierta del techo se utilizaron planchas de OSB, cubriendo toda la zona. Una vez cubierto todo, se procede a la instalación de la teja asfáltica. Para ello se debe tener en consideración las corrientes de viento presentes en la zona, para que posteriormente no exista alguna filtración por problemas climáticos.

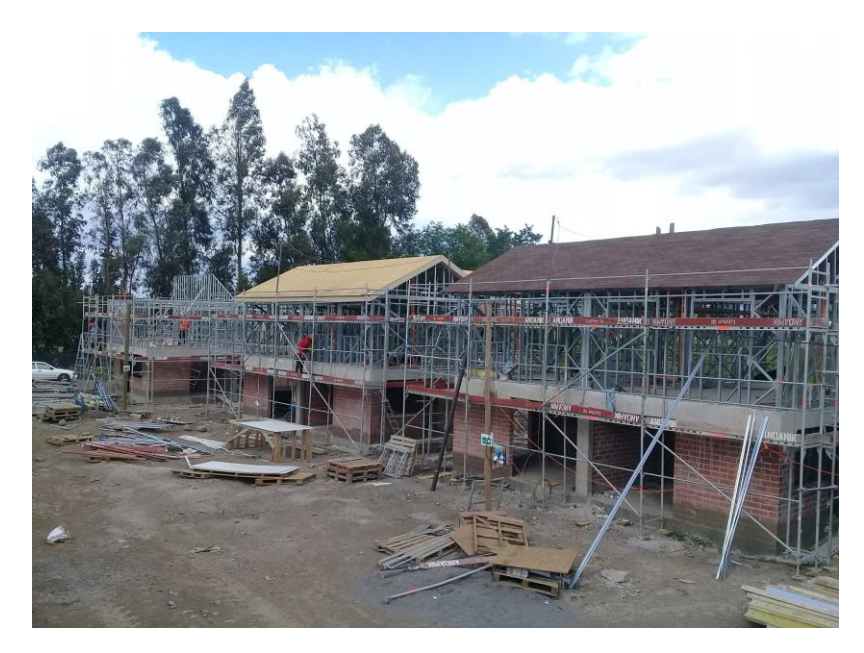

Fuente: Registro La Cruz S.A. Figura 2-23. Avance construcción techo y cubierta.

<span id="page-33-0"></span>Terminado todo esto, se da fin a la etapa de obra gruesa, donde el practicante tuvo la oportunidad de seguir el avance constructivo completo del proyecto en esta etapa. Luego de esto, proseguirá la etapa de terminaciones, etapa final del proyecto antes de la entrega de las casas, donde se dará inicio a partidas como la instalación de escala, instalacion de ceramica, pintura, etc.

<span id="page-33-1"></span>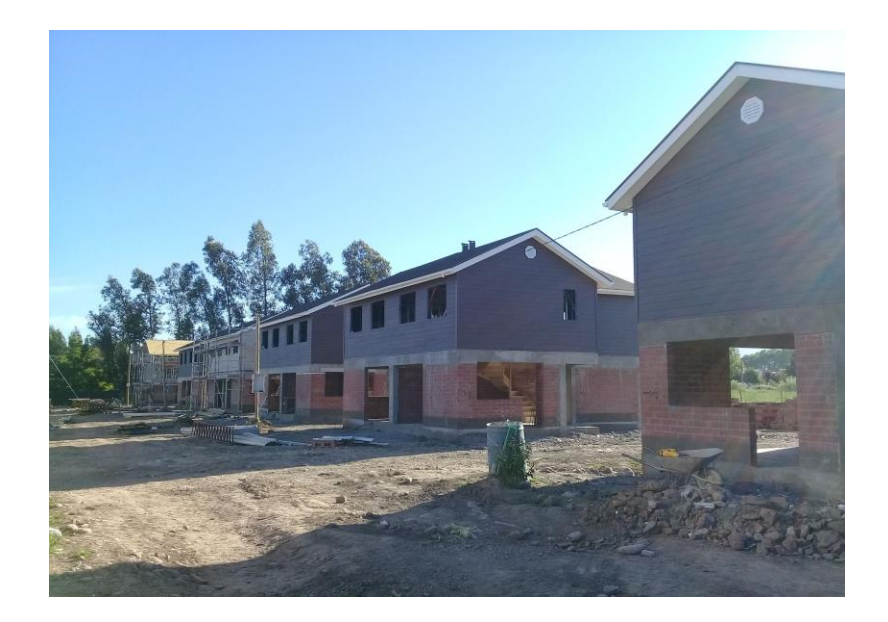

Fuente: Registro La Cruz S.A. Figura 2-24. Término de Obra Gruesa.

#### <span id="page-34-0"></span>2.1.5. Programación semanal

Para lograr el avance deseado del proyecto, se realiza una programación cada semana del ideal a cumplir al término de ésta. En el caso de este proyecto, se comenzó con un avance de "cinco", es decir, que al término de la semana deberían haber cinco casas terminadas en las actividades programadas.

La tarea asignada al practicante fué de realizar la programación semanal de la obra, utilizando una planilla de Excel, el practicante debió ingresar las actividades que se estuviesen ejecutando y así lograr cumplir con la programación final del proyecto; Esto como se dijo anteriormente, no siempre es posible lograr, por los distintos motivos de retrasos que se producen. De existir falta de stock de materiales en bodegas, el alumno debía saberlo, para asi no programar un avance semanal que no se podrá cumplir, y el rendimiento de la obra no se vea perjudicado.

De no cumplirse las actividades programada, se dejará estipulado en la misma planilla el motivo de no cumplimiento de ésta, y se volverá a reprogramar para la semana siguiente.

|           | <b>REGISTRO DE PLANIFICACION SEMANAL (V2.1)</b><br><b>GrabarDatos</b><br>Nuevo PAC |                     |                                         |                                         |                          |                |                   |                |     |               |                                  |              |         |               |             |                   |                       |              |           |         |        |
|-----------|------------------------------------------------------------------------------------|---------------------|-----------------------------------------|-----------------------------------------|--------------------------|----------------|-------------------|----------------|-----|---------------|----------------------------------|--------------|---------|---------------|-------------|-------------------|-----------------------|--------------|-----------|---------|--------|
|           |                                                                                    |                     | Ingrese fecha inicio de semana:         | lun 22-10-2018<br><b>PAC REGISTRADO</b> |                          |                |                   |                |     |               | <b>CAUSAS DE NO CUMPLIMIENTO</b> |              |         |               |             |                   |                       |              |           |         |        |
|           |                                                                                    |                     | CENTRO COSTO: 26 PAR PON3               |                                         |                          |                | AÑO :             |                |     |               |                                  |              |         |               |             |                   |                       |              |           |         |        |
|           |                                                                                    |                     | <b>OBRA:</b> Parque Poniente III        | <b>SEMANA:</b>                          |                          | 43             |                   |                |     | 2018          |                                  |              |         |               |             |                   |                       |              |           |         |        |
|           |                                                                                    |                     | CIUDAD: San Fernando                    | FECHA INICIO:                           |                          |                |                   | lun 22-10-2018 |     |               |                                  |              | OBRA    |               |             |                   |                       |              |           |         |        |
|           |                                                                                    |                     | DMINISTRADOR OBRA: Juan Carlos Cortes   | <b>ECHA TERMINO</b>                     |                          |                | dom 28-10-2018    |                |     |               |                                  |              |         |               |             |                   |                       |              |           |         |        |
|           |                                                                                    |                     |                                         |                                         |                          |                |                   |                |     |               |                                  |              |         |               |             |                   |                       |              |           |         |        |
|           |                                                                                    | AREA NIVEL ACTIVIDA | <b>ACTIVIDAD</b>                        | <b>RESPONSABLE</b>                      | LUN <sup>ITA</sup><br>22 | $\frac{R}{22}$ | MIÉ JUE VIE<br>24 | 25             | 26  | $\frac{B}{2}$ | <b>OH DU</b><br>Μ                | CUMPLIMIENTO | MANO DE | PLANIFICACION | SUBCONTRATO | <b>MATERIALES</b> | INGENERIA<br>Y DISEÑO | <b>CLIMA</b> | CUADRILLA | CLIENTE | EQUIPO |
| ×         | ×                                                                                  | l v                 |                                         | H<br>×                                  | H                        | l vi           |                   | l vi           | l×. | E             | l Els                            | E.           | E       | П             | П           | H                 | E                     | Ы            | ы         | n e l   | F      |
| <b>OG</b> |                                                                                    | 1.1                 | ALBAÑILERIA C1 casa 122 Y 123           | Jorge Sandoval                          | $\mathbf{1}$             |                |                   |                |     |               |                                  |              |         |               |             |                   |                       |              |           |         |        |
| <b>OG</b> |                                                                                    | 1.1                 | ALBAÑILERIA C1 casa 124 y 125           | <b>Jorge Sandoval</b>                   |                          |                |                   |                |     |               |                                  | 1            |         |               |             |                   |                       |              |           |         |        |
| <b>OG</b> |                                                                                    | 1.1                 | ALBAÑILERIA C1 casa 121Y 120            | Jorge Sandoval                          |                          |                |                   |                |     |               |                                  | 0            |         |               |             |                   |                       |              |           |         |        |
| <b>OG</b> |                                                                                    | 1.1                 | IMPERMEABILIZACION CASA 122Y 123        | <b>Jorge Sandoval</b>                   |                          |                |                   |                |     |               |                                  | 1            |         |               |             |                   |                       |              |           |         |        |
| <b>OG</b> |                                                                                    | 1.1                 | IMPERMEABILIZACION CASA 124 Y 125       | Jorge Sandoval                          |                          |                |                   |                |     |               |                                  | 1            |         |               |             |                   |                       |              |           |         |        |
| <b>OG</b> |                                                                                    | 1.1                 | IMPERMEABILIZACION CASA 121Y 120        | <b>Jorge Sandoval</b>                   |                          |                |                   |                |     |               |                                  | 1            |         |               |             |                   |                       |              |           |         |        |
| <b>OG</b> |                                                                                    | 1.1                 | MOLDAJE PILARESY MACHONES casa 30Y 31   | <b>Nelson Gonzalez</b>                  |                          |                |                   |                |     |               |                                  | 4            |         |               |             |                   |                       |              |           |         |        |
| <b>OG</b> |                                                                                    | 1.1                 | MOLDAJE PILARESY MACHONES casa 92Y 93   | <b>Nelson Gonzalez</b>                  |                          |                |                   |                |     |               |                                  | 1            |         |               |             |                   |                       |              |           |         |        |
| <b>OG</b> |                                                                                    | 1.1                 | MOLDAJE PILARESY MACHONES casa 94Y 95   | <b>Nelson Gonzalez</b>                  |                          |                |                   |                |     |               |                                  | 1            |         |               |             |                   |                       |              |           |         |        |
| <b>OG</b> |                                                                                    | 1.1                 | MOLDAJE PILARES Y MACHONES casa 96 Y 97 | <b>Nelson Gonzalez</b>                  |                          |                |                   |                |     |               |                                  | 4            |         |               |             |                   |                       |              |           |         |        |
| <b>OG</b> |                                                                                    | 1.1                 | MOLDAJE PILARESY MACHONES casa 38Y 39   | <b>Nelson Gonzalez</b>                  |                          |                |                   |                |     |               |                                  | $\bf{0}$     |         |               |             |                   |                       |              |           |         |        |
| <b>OG</b> |                                                                                    | 1.1                 | MOLDAJE PILARESY MACHONES casa 100Y 101 | <b>Nelson Gonzalez</b>                  |                          |                |                   |                |     |               |                                  | 0            |         |               |             |                   |                       |              |           |         |        |
| <b>OG</b> |                                                                                    | 1.1                 | HORMIGON PILARESY MACHONES casa 86 y 87 | Ricardo Liberona                        |                          |                |                   |                |     |               |                                  | 1            |         |               |             |                   |                       |              |           |         |        |
| <b>OG</b> |                                                                                    | 1.1                 | HORMIGON PILARESY MACHONES casa 88Y 89  | <b>Ricardo Liberona</b>                 |                          |                |                   |                |     |               |                                  | 1            |         |               |             |                   |                       |              |           |         |        |
| <b>OG</b> |                                                                                    | 1.1                 | HORMIGON PILARESY MACHONES casa 90Y 91  | Ricardo Liberona                        |                          |                |                   |                |     |               |                                  | ł            |         |               |             |                   |                       |              |           |         |        |
| <b>OG</b> |                                                                                    | 1.1                 | HORMIGON PILARESY MACHONES casa 32Y 33  | Ricardo Liberona                        |                          |                |                   |                |     |               |                                  | 1            |         |               |             |                   |                       |              |           |         |        |
| <b>OG</b> |                                                                                    | 1.1                 | HORMIGON PILARESY MACHONES casa 34Y 35  | Ricardo Liberona                        |                          |                |                   |                |     |               |                                  | 4            |         |               |             |                   |                       |              |           |         |        |
| <b>OG</b> |                                                                                    | 1.1                 | Moldaje Losa casa 66 y 67               | <b>Nelson Gonzalez</b>                  |                          |                |                   |                |     |               |                                  | 4            |         |               |             |                   |                       |              |           |         |        |

Fuente: Registro La Cruz S.A. Figura 2-25. Fragmento PAC semanal.

#### <span id="page-35-0"></span>2.1.6. Control de calidad

Para cada proyecto es importante tener un departamento, y personal encargado de controlar la calidad, la cual verifica las entregas de las partidas de la obra, haciendo cumplir lo estipulado en la EE.TT. y en los planos del proyecto.

El personal encargado de la calidad tiene la facultad de detener actividades que no se estén realizando de la manera que está estipulado en planos (cálculo, arquitectura, instalaciones y EE. TT.). Cualquier tipo de modificación quedará estipulada en el libro de obra o se hará una RDI.

En este proyecto, la encargada de calidad debió firmar la "hoja de ruta" de los contratistas de la obra. Con esta "hoja de ruta" el administrador de la obra se guía para poder realizar los EP , debido a que con esta se deja claro que el avance está siendo controlado con los parámetros de calidad. Dejando como respaldo de esto los protocolos destinados a las partidas del proyecto. De esta forma se controla el Avance v/s Calidad.

El alumno cumplio con la tarea de ser ayudante de la encargada de calidad de la obra, aprendiendo todo lo relacionado con la calidad en la entrega del proyecto y los informes necesarios.

Como primera actividad, el practicante debió llevar un control de los documentos de la obra, manteniendo actualizada la información, y a la gente en terreno. En ocasiones, el jefe de la oficina técnica, junto al administrador de obra, realizaban modificaciones del proyecto, las cuales debían ser informadas al personal a cargo de calidad de obra, por la posible variación en las EE.TT.; al realizar esto, se le informa al personal ejecutante de la partida, evitando así problemas en la entrega final.

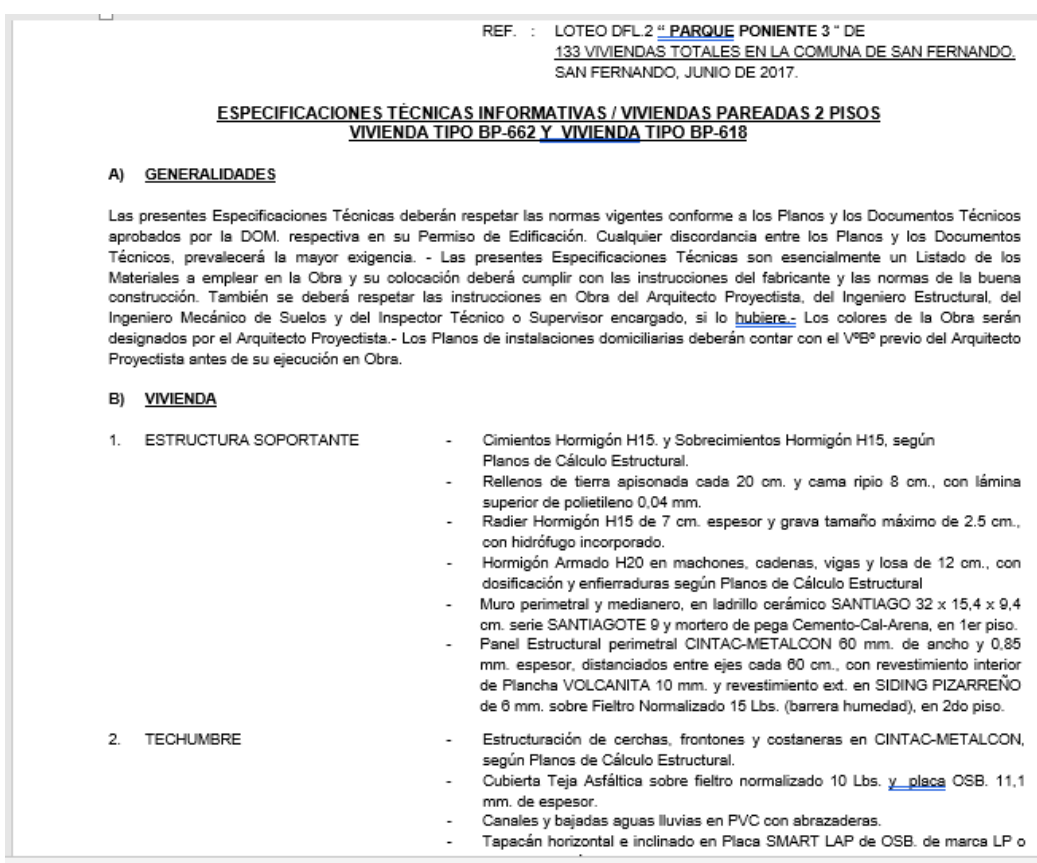

<span id="page-36-0"></span>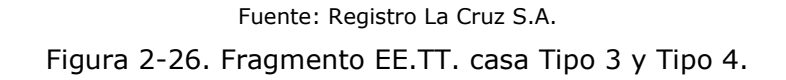

Para la entrega de partidas a cargo del contratista, se llamaba a terreno a la encargada de calidad, la cual se dirigía hacia el lugar para la recepción de ésta. Para cada partida en ejecución, existe una EE.TT., por ello, la encargada de calidad antes de dirigirse a terreno realiza un protocolo de entrega. En este protocolo se informa sobre las EE.TT. de la partida que se revisará; si existe alguna observación, ésta quedará registrada en la planilla de entrega. De no levantarse la observación, la encargada de calidad no podrá firmar la partida como finalizada, obligando así al contratista que se haga cargo del problema encontrado, y esto no le afecte después en la entrega de su "ruta de avance", y en el EP final.

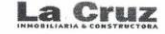

汇

**PROTOCOLO DE CONTROL DE CALIDAD<br>TABIQUERÍA** 

Lote/ Número<br>Modelo Depto:<br>Ejes

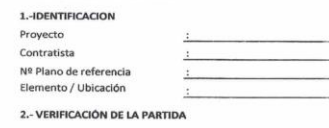

**Criterios de Recepción**  $J$ : Aceptado x: Rechazado N/A: No Aplica

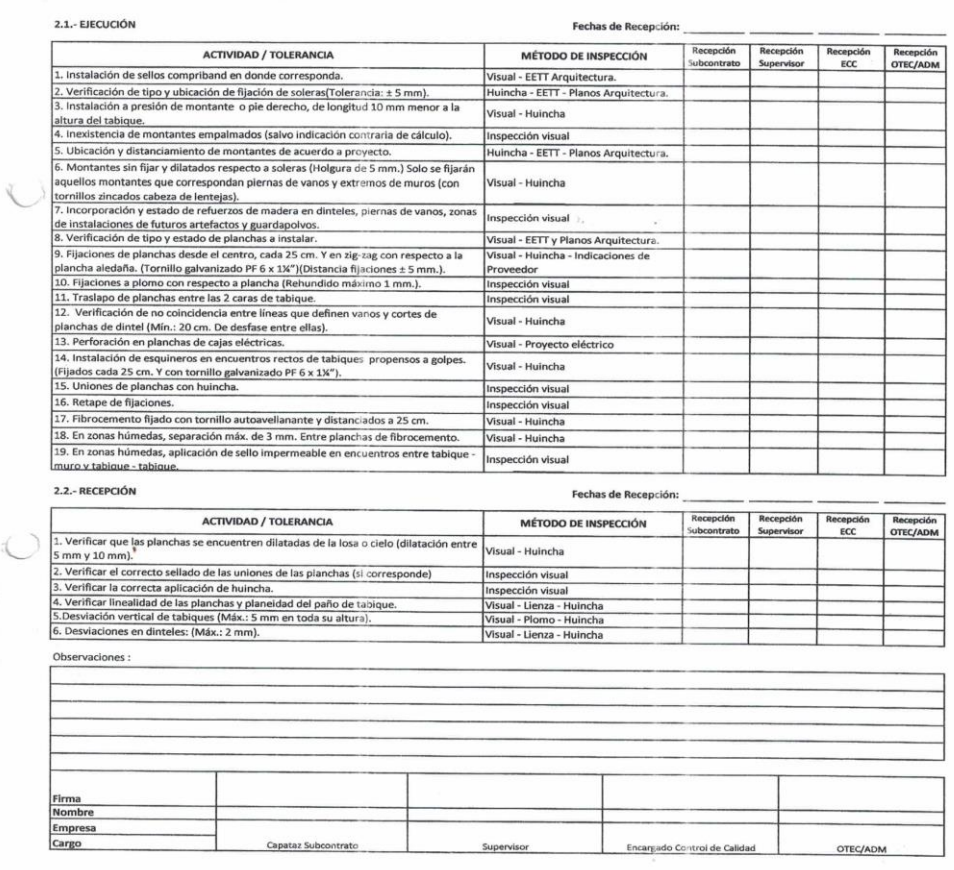

Página 1 de 1

 $\frac{e^{-\beta}}{2}$ 

<span id="page-37-0"></span>Fuente: Registro La Cruz S.A.

Figura 2-27. Protocolo sin rellenar de Tabiquería.

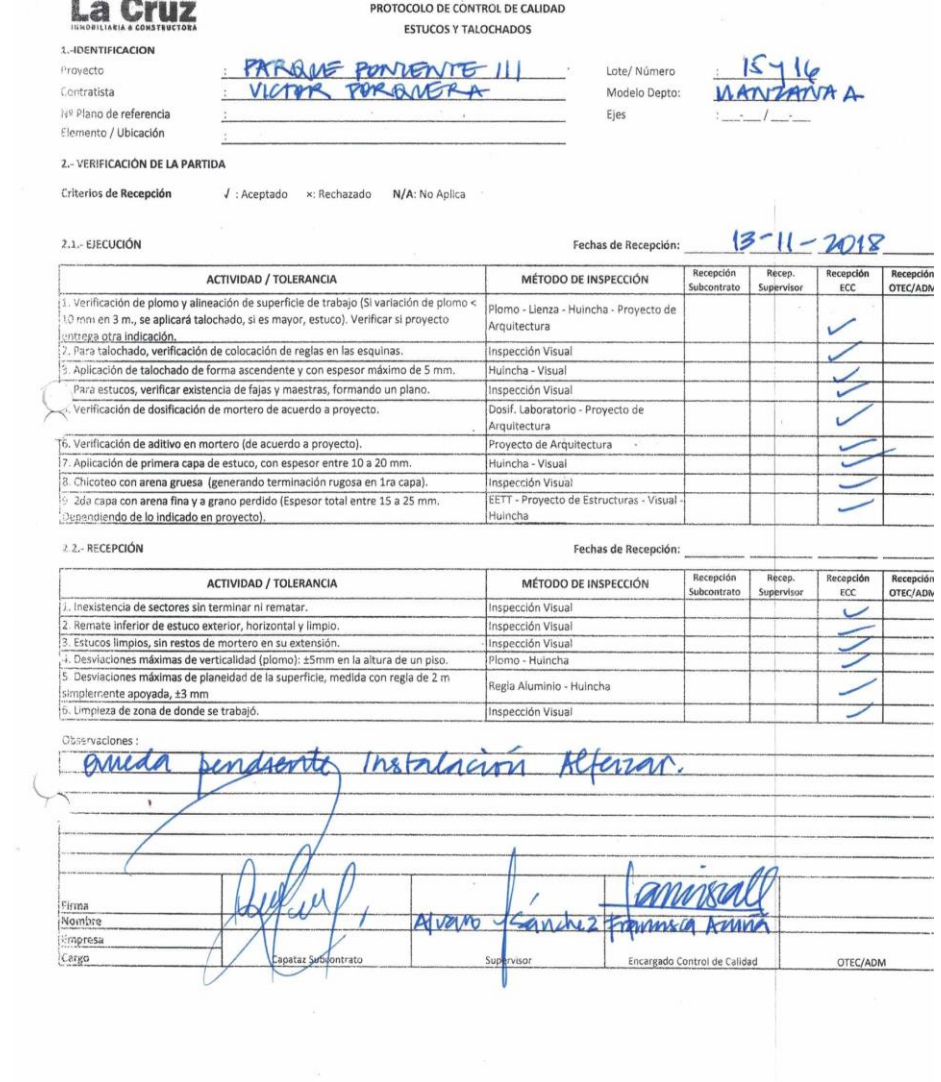

<span id="page-38-0"></span>Fuente: Registro La Cruz S.A. Figura 2-28. Protocolo realizado a Estucos.

Página 1 de 1

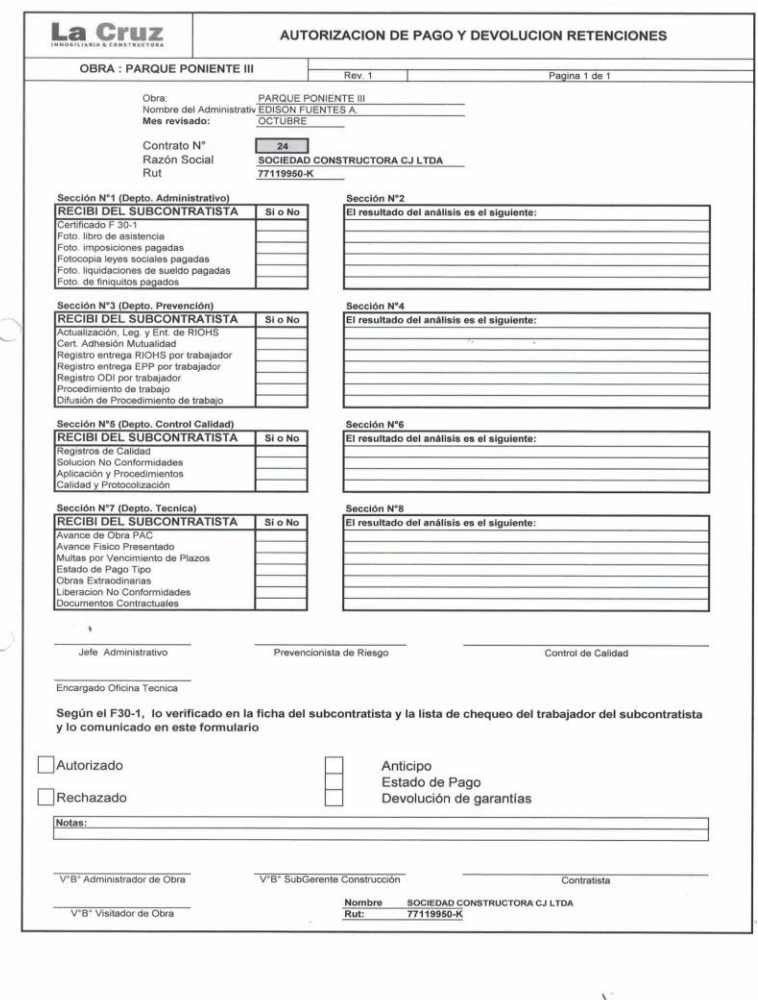

<span id="page-39-0"></span>Fuente: Registro La Cruz S.A. Figura 2-29. Hoja ruta de avance.

Durante el proceso de hormigonado de losa y de pilares, se solicitó a una empresa encargada de ensayos de hormigón, que realizara visitas a la obra, determinando así, si las características del hormigón empleado son las óptimas para su uso.

En estos ensayos, el encargado realiza ensayos con el hormigón fresco, determinando la docilidad del hormigón mediante el método del asentamiento del cono de Abrams, y la confección en obra y curado de probetas para ensayos de compresión, tracción por flexión y por hendimiento.

La encargada de calidad debe llevar un registro de todos los ensayos que se realicen en la obra.

De existir algún problema, ya sea por el ensayo de docilidad en la obra, o los ensayos en laboratorio con las probetas, la encargada de calidad tiene la facultad de parar el proceso que se esté ejecutando, o bien solicitar la demolición de la estructura construida.

Se repite nuevamente, hasta conseguir las características óptimas de construcción.

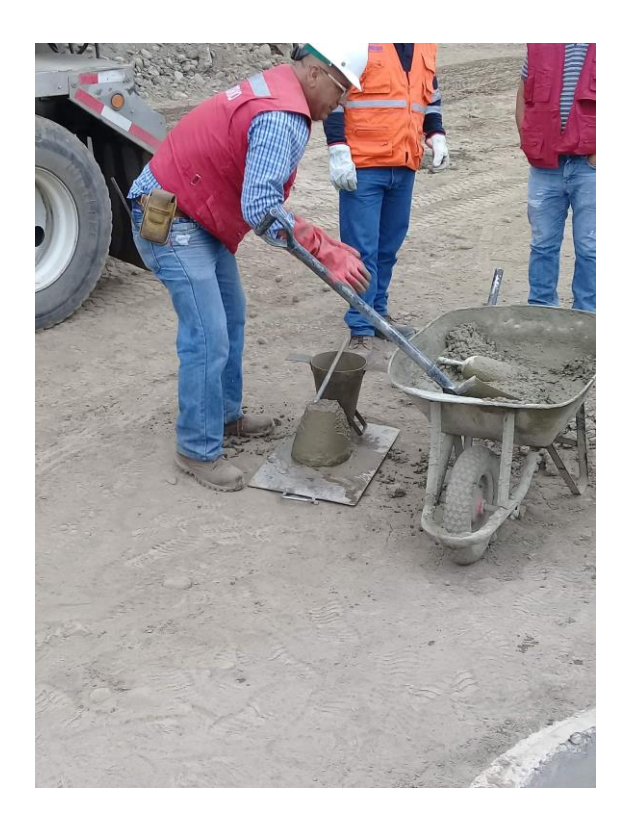

Fuente: Registro La Cruz S.A. Figura 2-30. Ensayo Cono de Abrams en obra.

<span id="page-40-1"></span><span id="page-40-0"></span>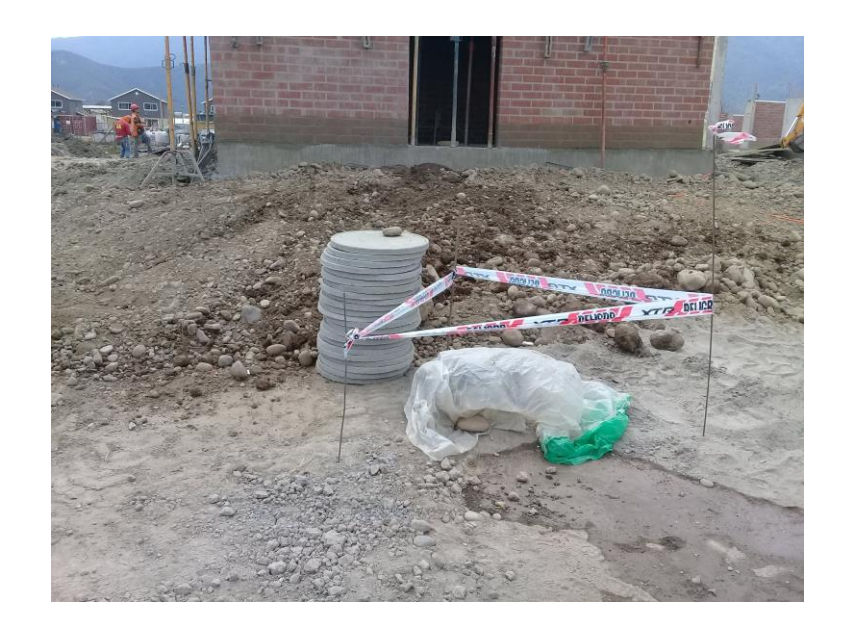

Fuente: Registro La Cruz S.A. Figura 2-31. Curado de probetas en obra.

## <span id="page-41-0"></span>**2.2. ANÁLISIS NECESARIO**

Se procede a realizar un análisis del alumno, en el cual se presenta todos los conocimientos adquiridos en su proceso de pasantía.

#### <span id="page-41-1"></span>2.2.1. Áreas de conocimientos aplicadas

La Universidad Técnica Federico Santa María posee una malla muy completa en relación al área de la construcción. Gracias a esto, el alumno logró desarrollar sin inconvenientes los conocimientos dados por la universidad al momento de ejercer sus labores en el proyecto.

Los ramos de carrera con mayor presencia al momento de realizar el proyecto, fueron tanto ramos previos a la construcción de una obra, como lo fue el ramo de Cubicación y Presupuesto, presente para saber el costo en materiales que significa realizar este proyecto, como también ramos específicos en la ejecución de la obra, aplicando conocimiento de "edificación de obra gruesa", "edificación de terminaciones", o ramos más técnicos como "resistencia de los materiales", "tecnología del hormigón", o "topografía". Además se pudo aplicar los conocimientos adquiridos en el ramo de "prevención de riesgos", aunque no tiene directa relación con el área constructiva, la prevención de riesgo es algo sumamente importante que debe estar presente en todo proyecto donde el trabajador esté expuesto a algún tipo de daño a su persona.

#### <span id="page-41-2"></span>2.2.2. Nuevos conocimientos adquiridos

Entre lo aprendido por el alumno durante su pasantía, se puede rescatar la relación con los trabajadores de la empresa "La Cruz", siempre un buen trato al personal, llevará a una mejor ejecución en las actividades del proyecto.

Es importante mencionar que la construcción cada año va innovando en cuanto al mejoramiento y uso de los materiales, como también en la ejecución de partidas. Dicho esto, el alumno al ingresar a la obra como practicante, tuvo la oportunidad de aprender nuevos procesos constructivos, como lo fue la construcción de los "cimientos flotantes", y lo que conlleva realizar este tipo de ejecución, como también en la innovación de la ejecución de la tabiquería en una casa, utilizando material más liviano, como lo es el "metalcon".

También, el practicante tuvo contacto con otras áreas que se pueden encontrar en obra, como lo fue el caso del área de "Control de Calidad". Aquí, el alumno pudo adquirir un mayor conocimiento de ésta área, aprendiendo sobre protocolos de entrega, analisis de planos y EE.TT., y la recepción correcta de una casa.

Los conocimientos adquiridos, harán del alumno un profesional más completo al momento de enfrentarse al mundo laboral, teniendo una noción de lo que significa ésto.

#### **CONCLUSIONES Y RECOMENDACIONES**

<span id="page-43-0"></span>Al concluir esta importante etapa, se agradecen a la Universidad Técnica Federico Santa María, por los años en que el alumno pudo aprender y desarrollarse de manera profesional en el área de la construcción.

La importancia de realizar una pasantía es esencial para poder aplicar los conocimientos adquiridos en el aula, existiendo además una retroalimentación con lo aprendido en el transcurso de esos meses mientras se realizó la práctica profesional. El objetivo de realizar una pasantía es capacitar al alumno a desenvolverse de mejor manera al mundo laboral. Al encontrarse con distintas áreas de trabajos, al alumno se le permitió aprender de todas éstas, pudiendo lograr entender la importancia del trabajo en equipo y cómo esto podría afectar a la ejecución del proyecto.

Para el alumno esta experiencia fue gratificante en todo sentido, el ambiente fue grato desde un principio, y el personal de la oficina técnica siempre tuvo la disponibilidad de poder enseñar y responder a las dudas generadas en las diferentes situaciones que se presentaban.

La construcción de viviendas es sumamente importante en todo momento de su proceso constructivo, desde el mejoramiento de suelo hasta los últimos detalles antes de su entrega. De forma paralela, y con una gran importancia dentro de la obra se trabaja el área de la Prevención de riesgos, teniendo como misión principal tomar medidas de seguridad antes de que ocurran los accidentes, evitando así futuras lesiones. Una efectiva gestión permitirá un ambiente y trabajo seguro, además de concientizar a los trabajadores sobre los posibles riesgos que conlleve realizar las distintas actividades que se ejecuten.

En el área de control de calidad, siempre se considerará que, en un futuro cercano, alguna familia comenzará una nueva vida en las casas que se están ejecutando, por ende, antes de su entrega, el control de calidad es un ente fiscalizador necesario. Gracias a su buen desempeño en la ejecución de las actividades encomendadas, al alumno se le ofreció comenzar su carrera profesional en la empresa como Control de calidad, fortaleciendo y apoyando al nuevo profesional.

Como recomendación, siempre es bueno dar la opinión y consultar hasta el último detalle, cerciorándose de que las actividades que se realicen, se estás haciendo de la manera que corresponda. Siempre estudiar e investigar más allá sobre el tema, para que en el momento de enfrentarse a una situación, ya se pueda tener una solución en mente.

Aprovechar la oportunidad de realizar una pasantía, ya que es en este momento donde se logrará tener una retroalimentación entre lo aprendido en la universidad, y lo que significa comenzar un camino laboral en el área de la construcción.

# **BIBLIOGRAFÍA**

<span id="page-44-0"></span>· GOOGLE MAPS. Ubicación empresa. [En línea] [Consulta Diciembre 2018] Disponible en: https://www.google.com/maps/place/La+Cruz+Inmobiliaria/@- 33.5379515,-

71.4695629,9z/data=!4m8!1m2!2m1!1sla+cruz+inmobiliaria!3m4!1s0x9662cecc1b a2c76f:0x1dcc7628a590106f!8m2!3d-33.3925802!4d-70.5572131

· REAL ACADEMIA ESPAÑOLA. Definiciones y semánticas de vocablos. [En línea] [Consulta Diciembre 2018]

Disponible en: http://www.rae.es/

· DICCIONARIO DE LA CONSTRUCCION. Definiciones y detalles. [En línea] [Consulta Diciembre 2018]

Disponible en[:](http://www.diccionariodelaconstruccion.com/) [www.diccionariodelaconstruccion.com](http://www.diccionariodelaconstruccion.com/)